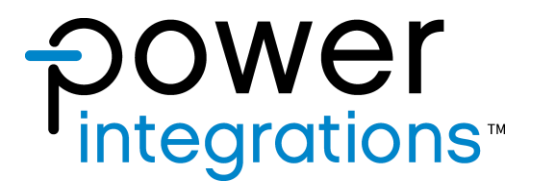

# **Reference Design High Power**

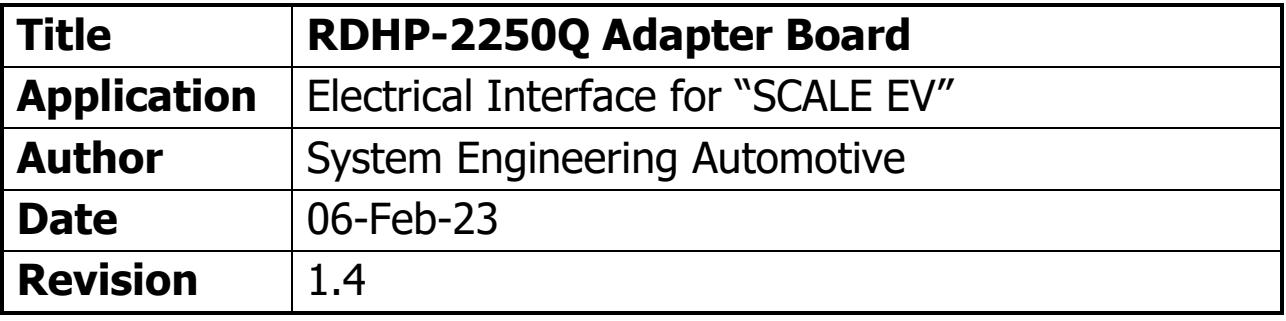

### **Feature Set**

- Compatible for operation of "SCALE EV" boards
- On-board bit stream reader for bit stream analysis
- 4-bit LED counter for SO fault event
- Accessible oscilloscope probe point, input and output interface for signal measurement
- Available BNC sockets for PWM signal IN and ASC\_AD
- Alternate fiber optic connection for PWM signal IN and SO fault trigger
- Input Common Mode Choke provision and LED indicator for power supply input

# **Table of Contents**

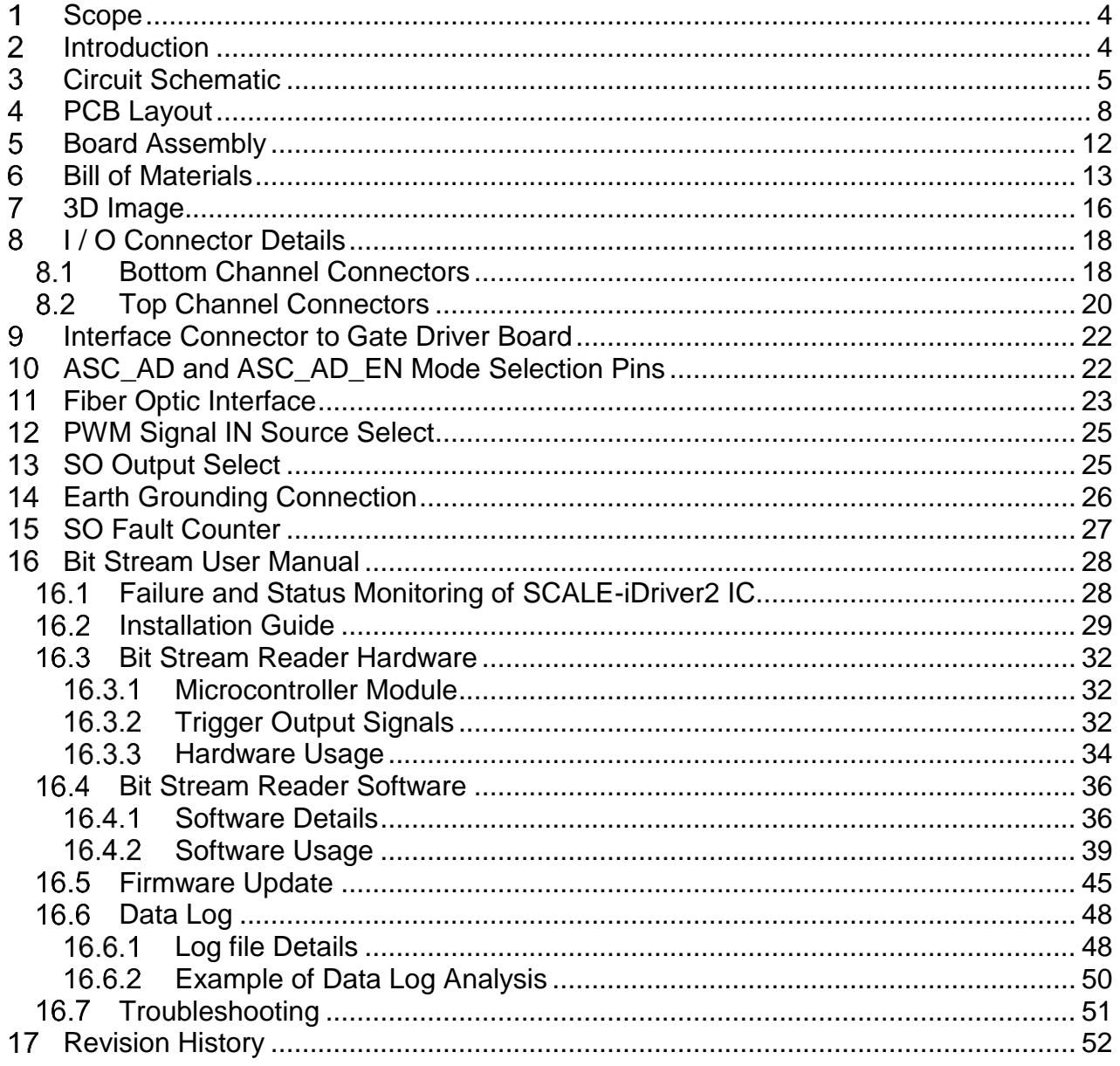

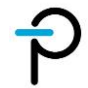

## **Disclaimer:**

The statements, technical information and recommendations contained herein are believed to be accurate as of the date hereof. All parameters, numbers, values and other technical data included in the technical information were calculated and determined to our best knowledge in accordance with the relevant technical norms (if any). They may base on assumptions or operational conditions that do not necessarily apply in general. We exclude any representation or warranty, express or implied, in relation to the accuracy or completeness of the statements, technical information and recommendations contained herein.

No responsibility is accepted for the accuracy or sufficiency of any of the statements, technical information, recommendations, or opinions communicated and any liability for any direct, indirect or consequential loss or damage suffered by any person arising therefrom is expressly disclaimed.

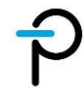

#### **Scope** 1

This document provides a detailed information about RHDP-2250Q (may be referred as adapter board in this document). This will cover the circuit schematic, PCB layout, board assembly, bill of materials, input / output pin details and bit stream reader user manual.

#### $\overline{2}$ **Introduction**

The adapter board is designed to aid in interfacing the SCALE EV boards (e.g. 2SP02152FQC0- FF900R12ME7W\_B11) to an electrical and measurement set-up.

It provides the input and output ports for both low and high voltage tests. Accessible oscilloscope probing points are provided for ease of analyzing signals. The board also includes common mode chokes, line drivers, pull-up / down resistors and alternate fiber optic connection to enhance its noise immunity. On-board bit stream readers and SO fault counters are available for bit stream analysis.

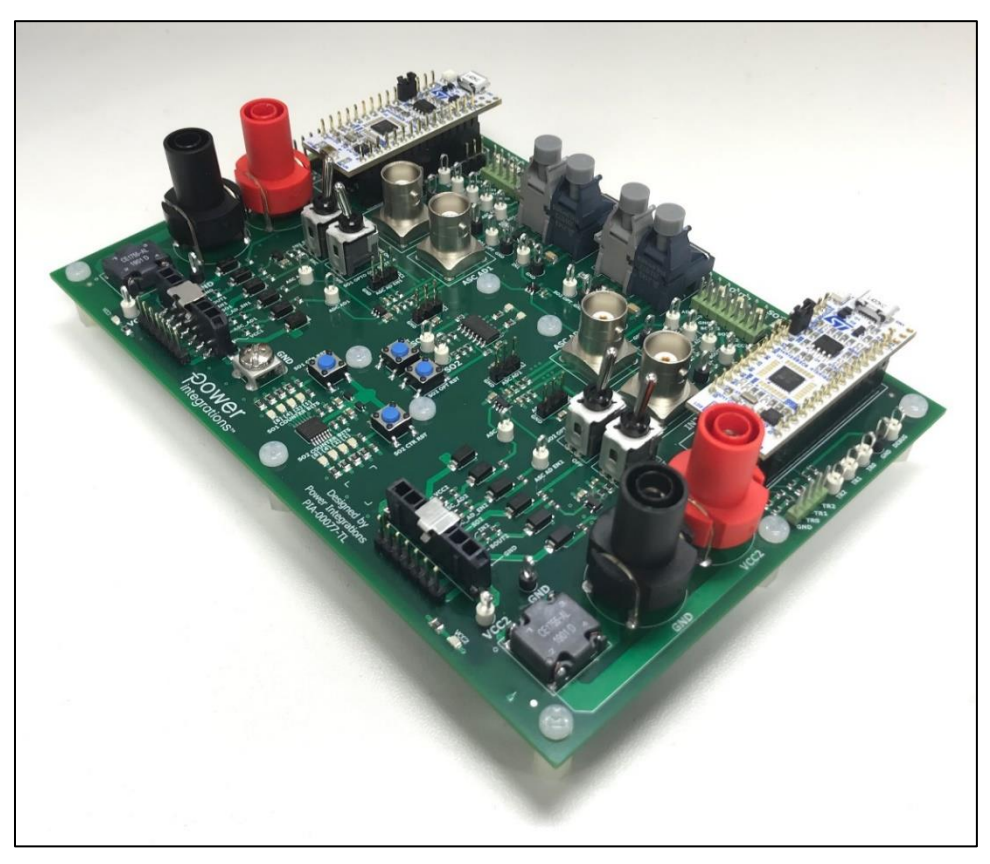

**Figure 1 –** RDHP-2250Q Adapter Board.

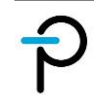

#### **Circuit Schematic**   $\overline{3}$

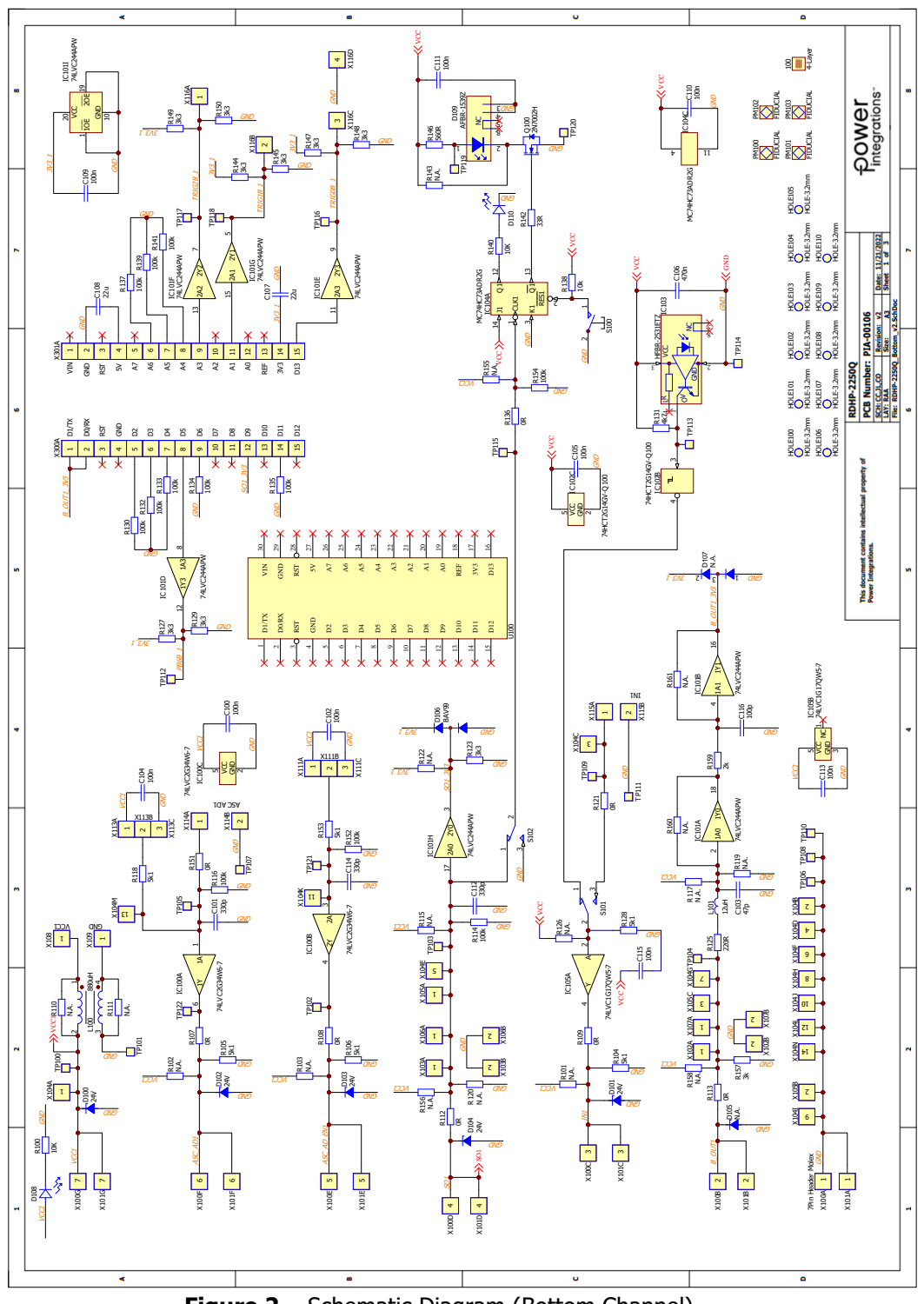

**Figure 2 –** Schematic Diagram (Bottom Channel).

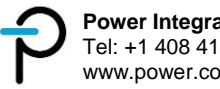

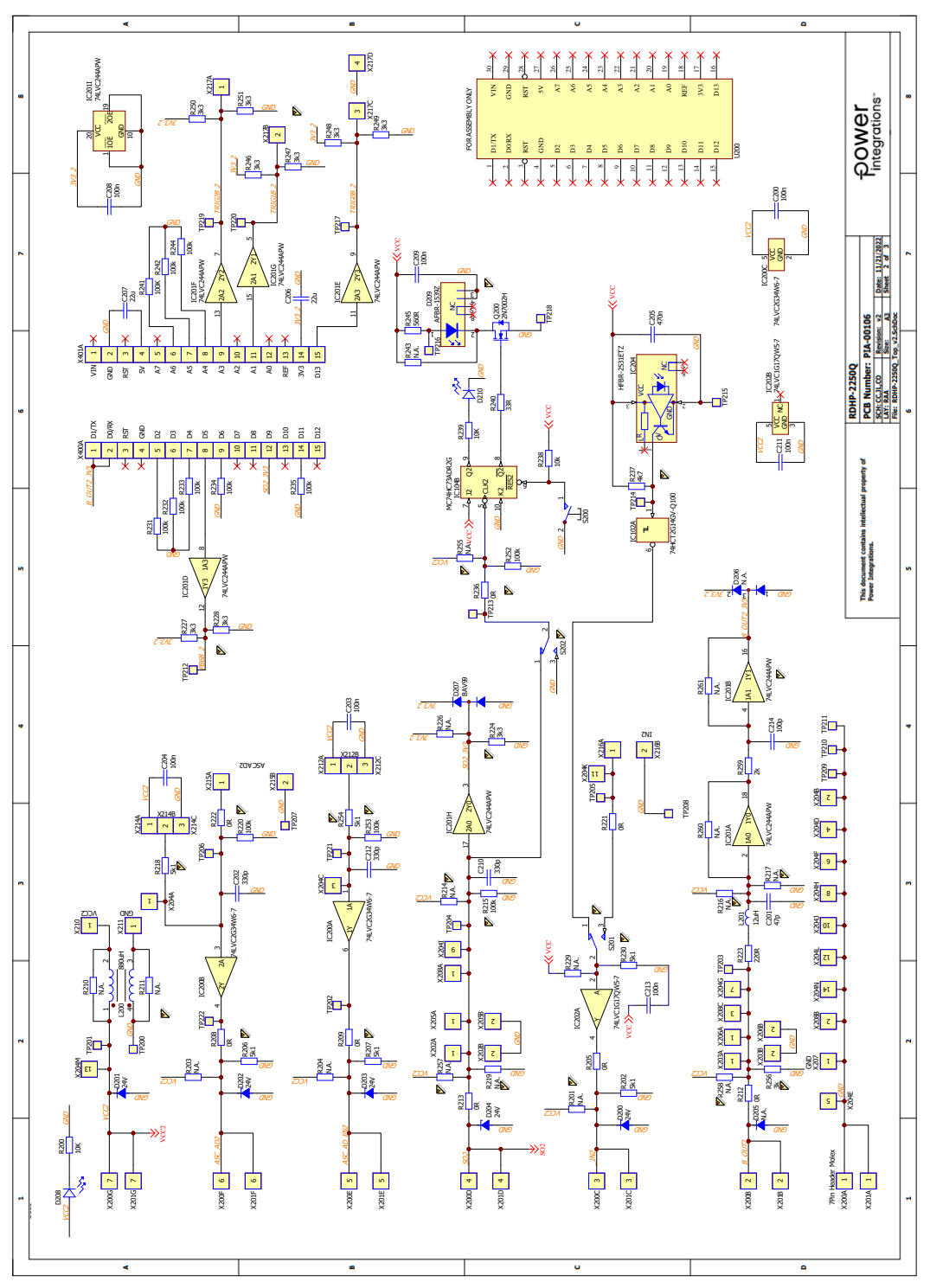

**Figure 3 –** Schematic Diagram (Top Channel).

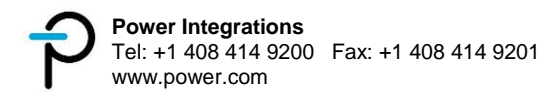

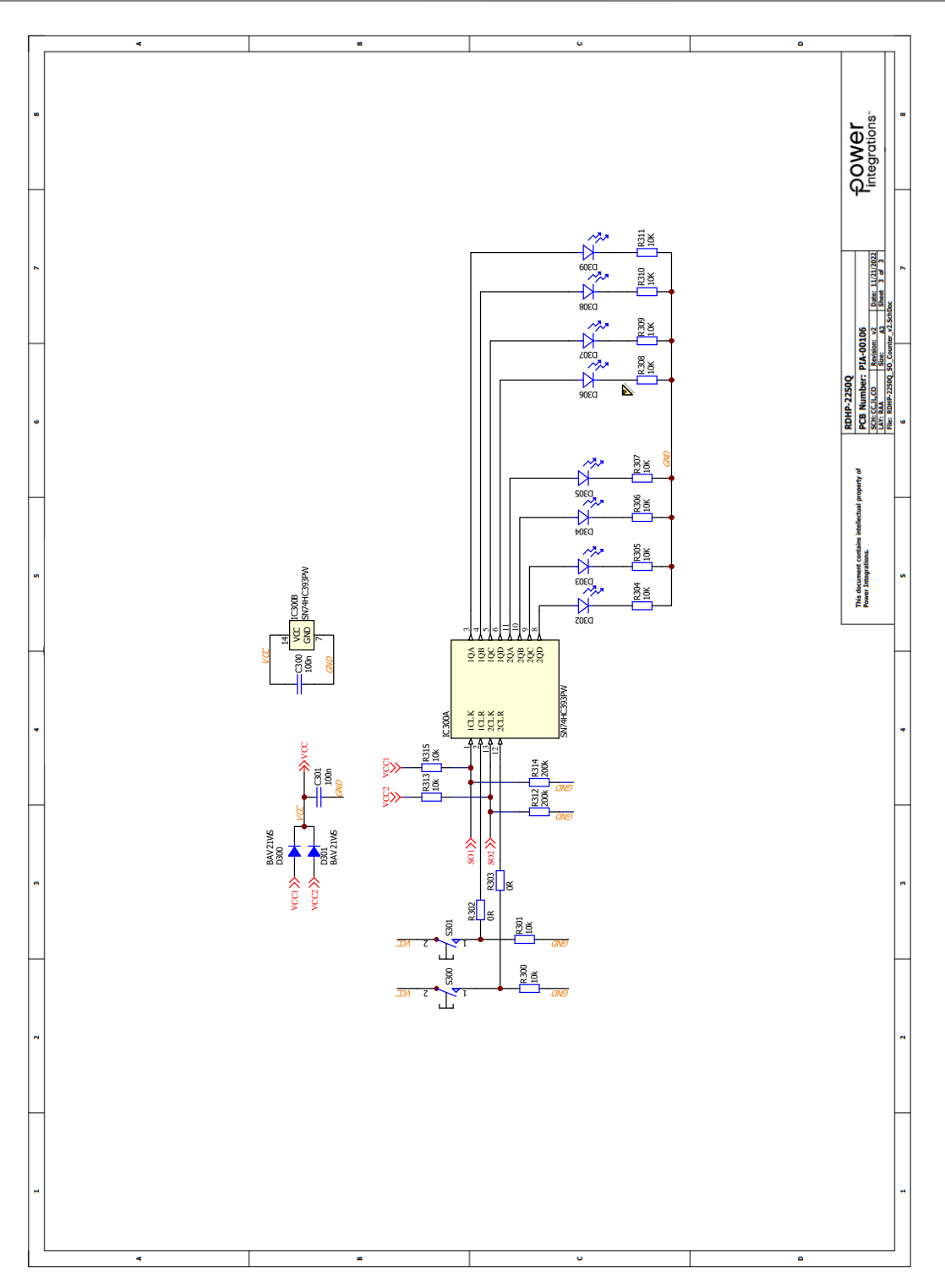

**Figure 4 –** Schematic Diagram (SO Fault Counter).

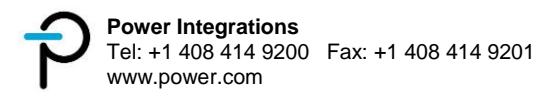

#### **PCB Layout**  $\overline{4}$

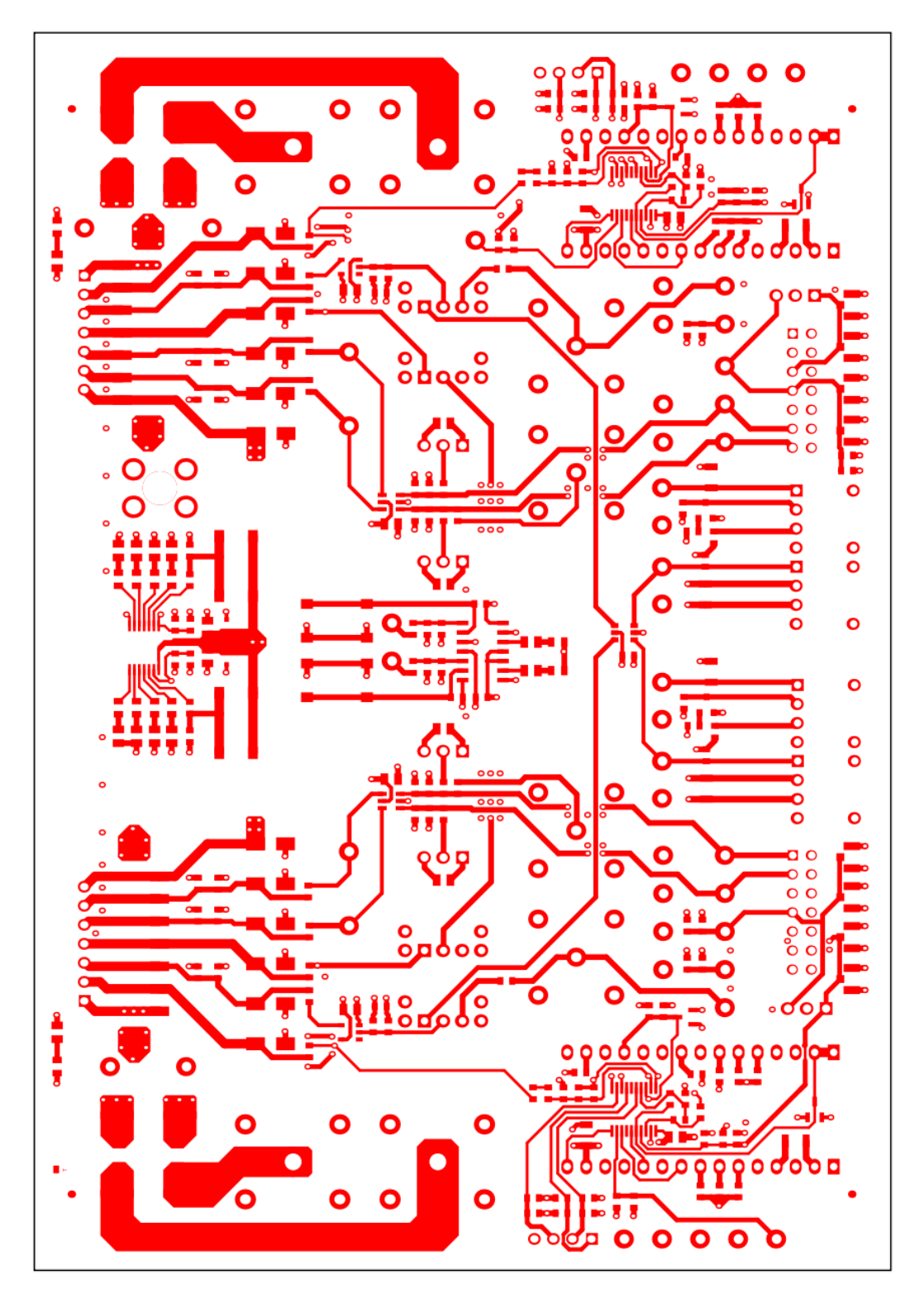

**Figure 5 –** PCB Layout (Top Layer).

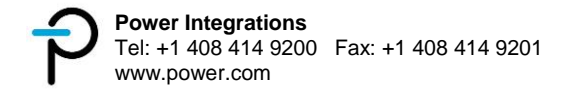

 $/$ 

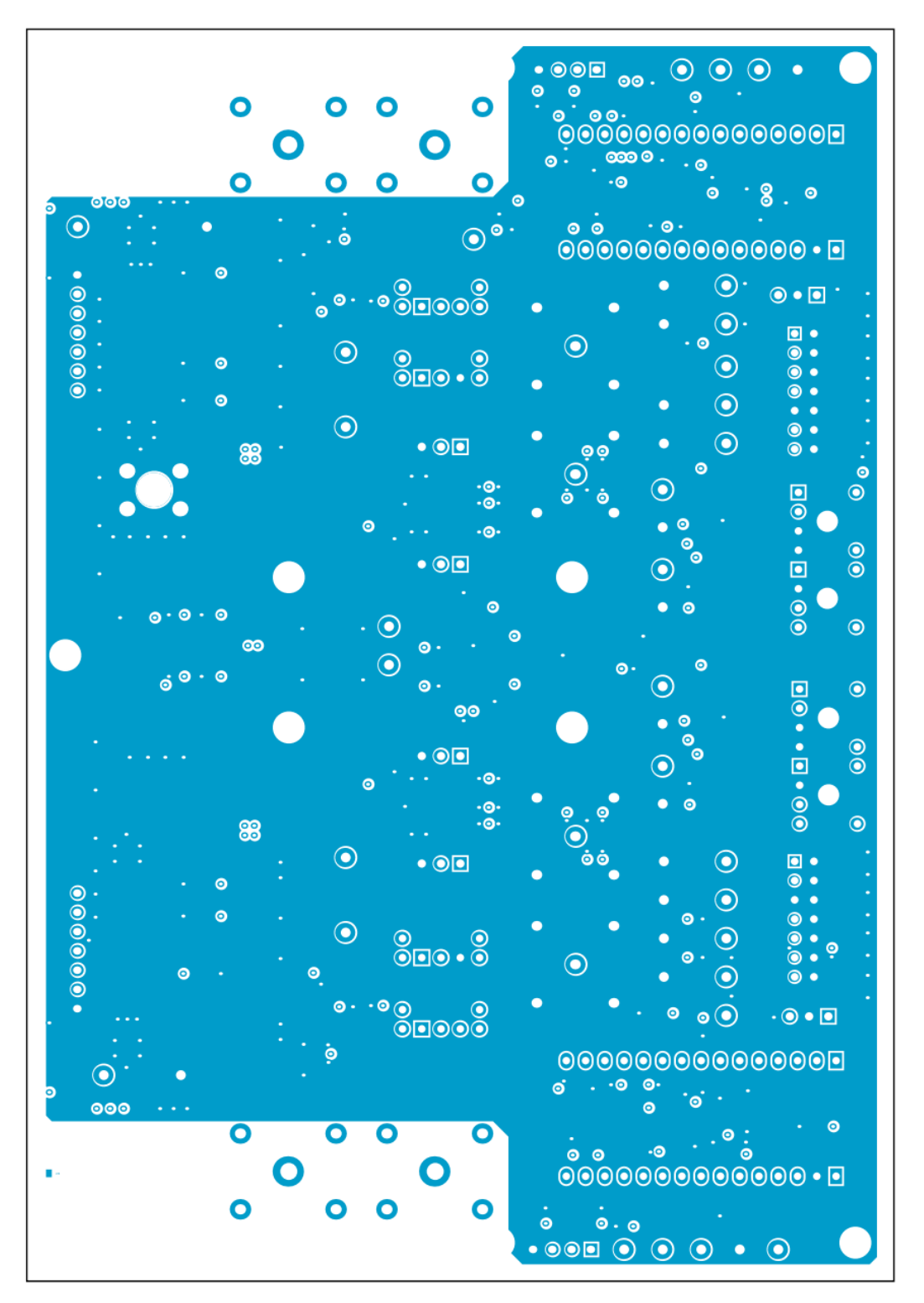

**Figure 6 –** PCB Layout (Middle Layer 1).

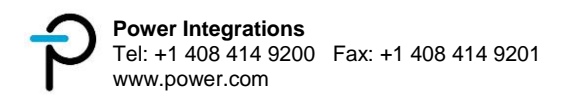

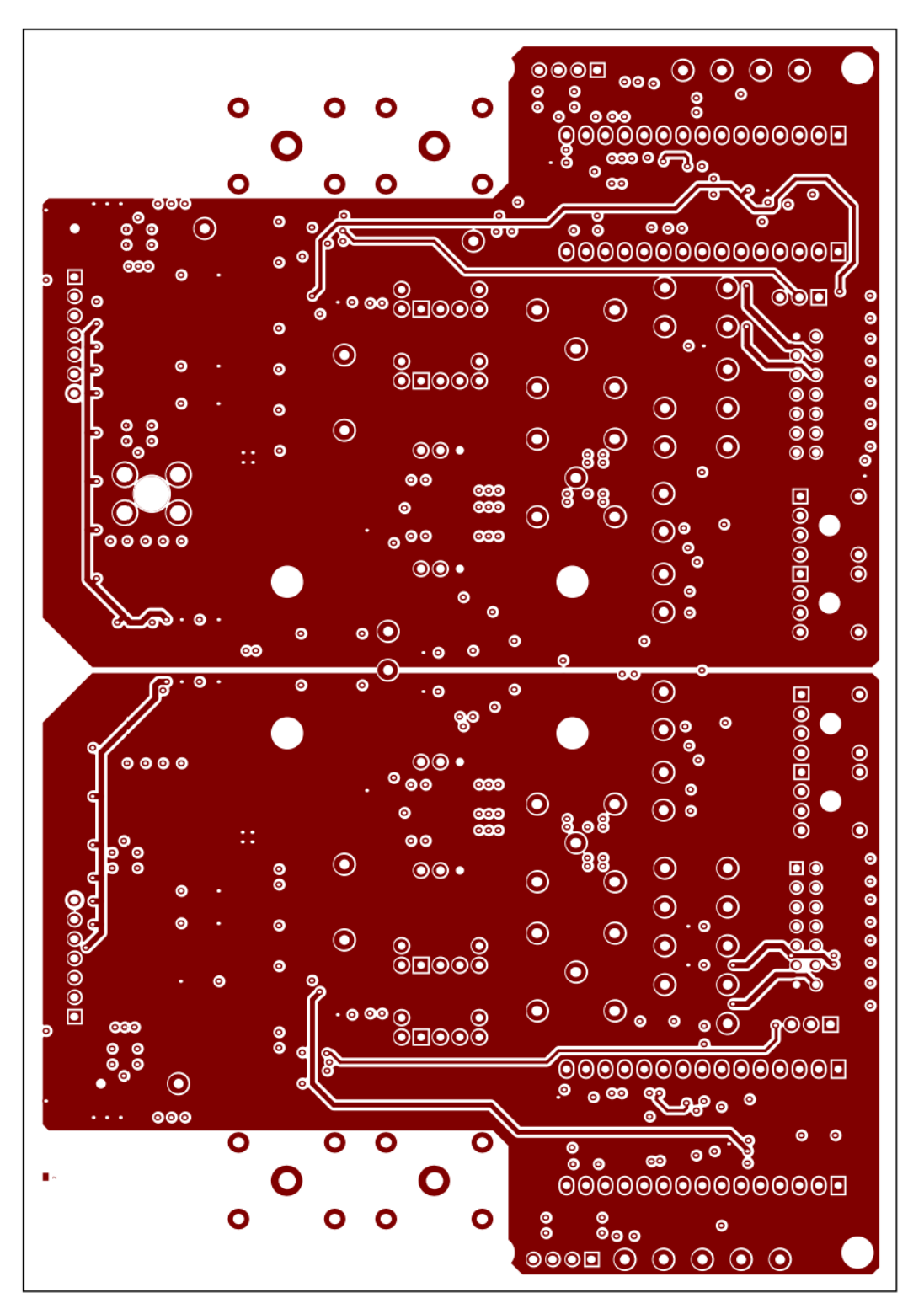

**Figure 7 –** PCB Layout (Middle Layer 2).

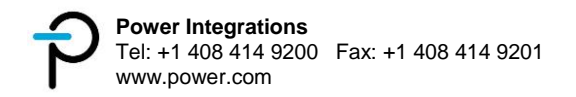

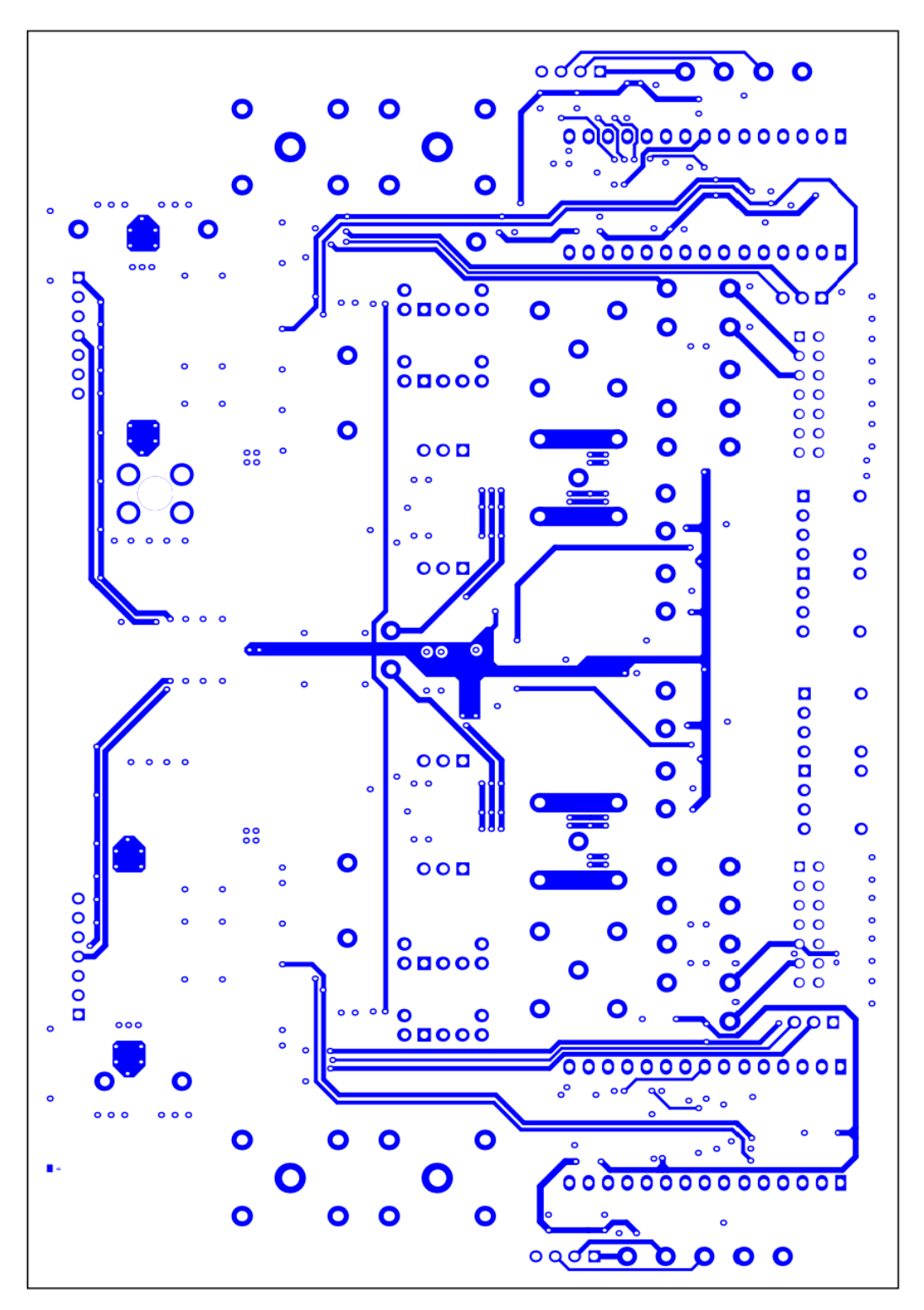

**Figure 8 –** PCB Layout (Bottom Layer).

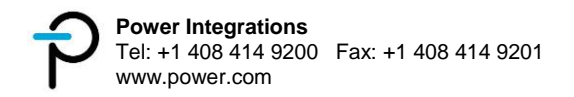

#### 5 **Board Assembly**

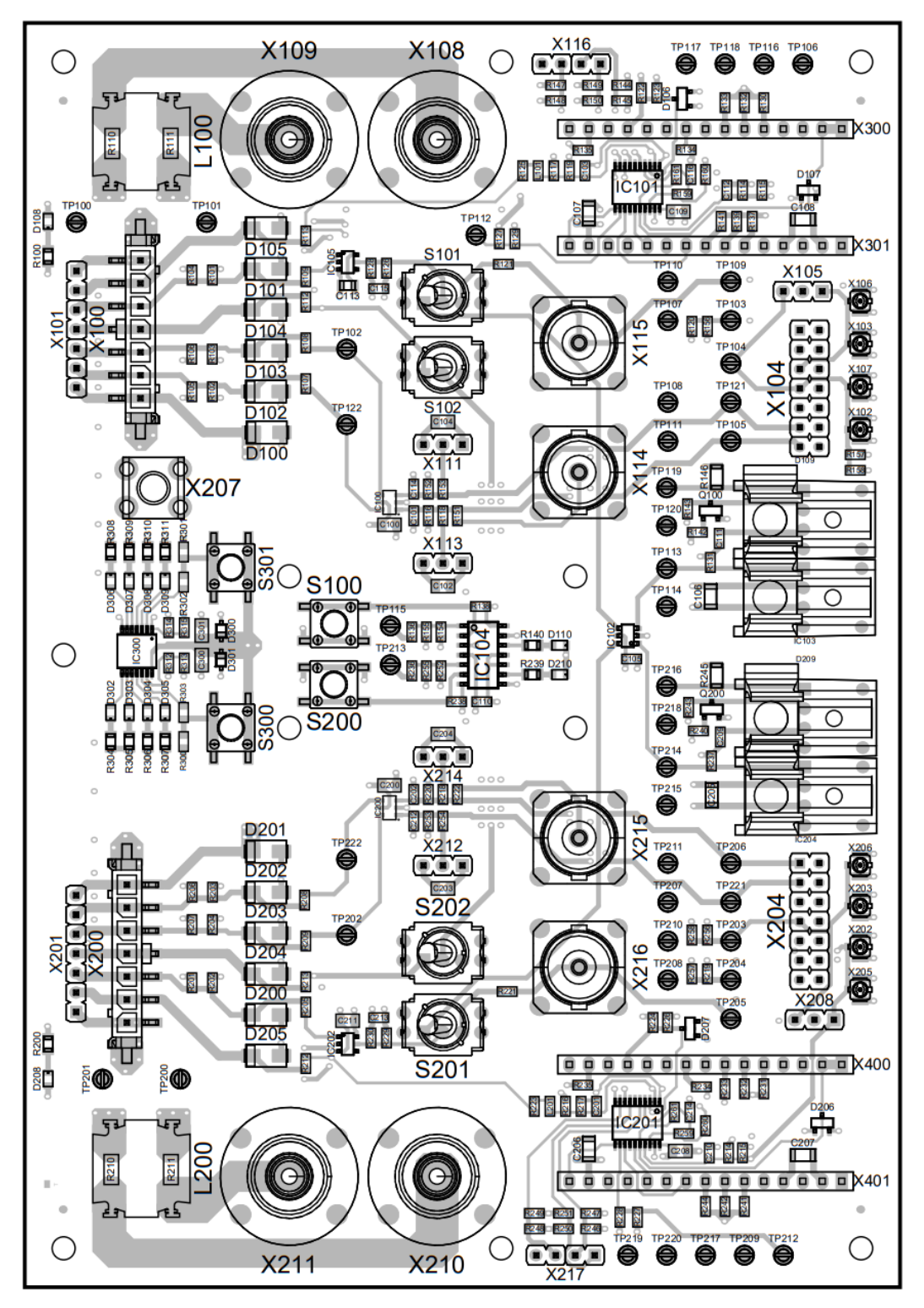

**Figure 9 –** Board Assembly.

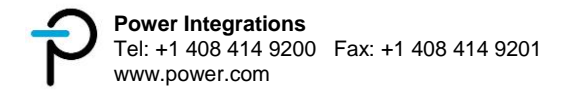

# **Bill of Materials**

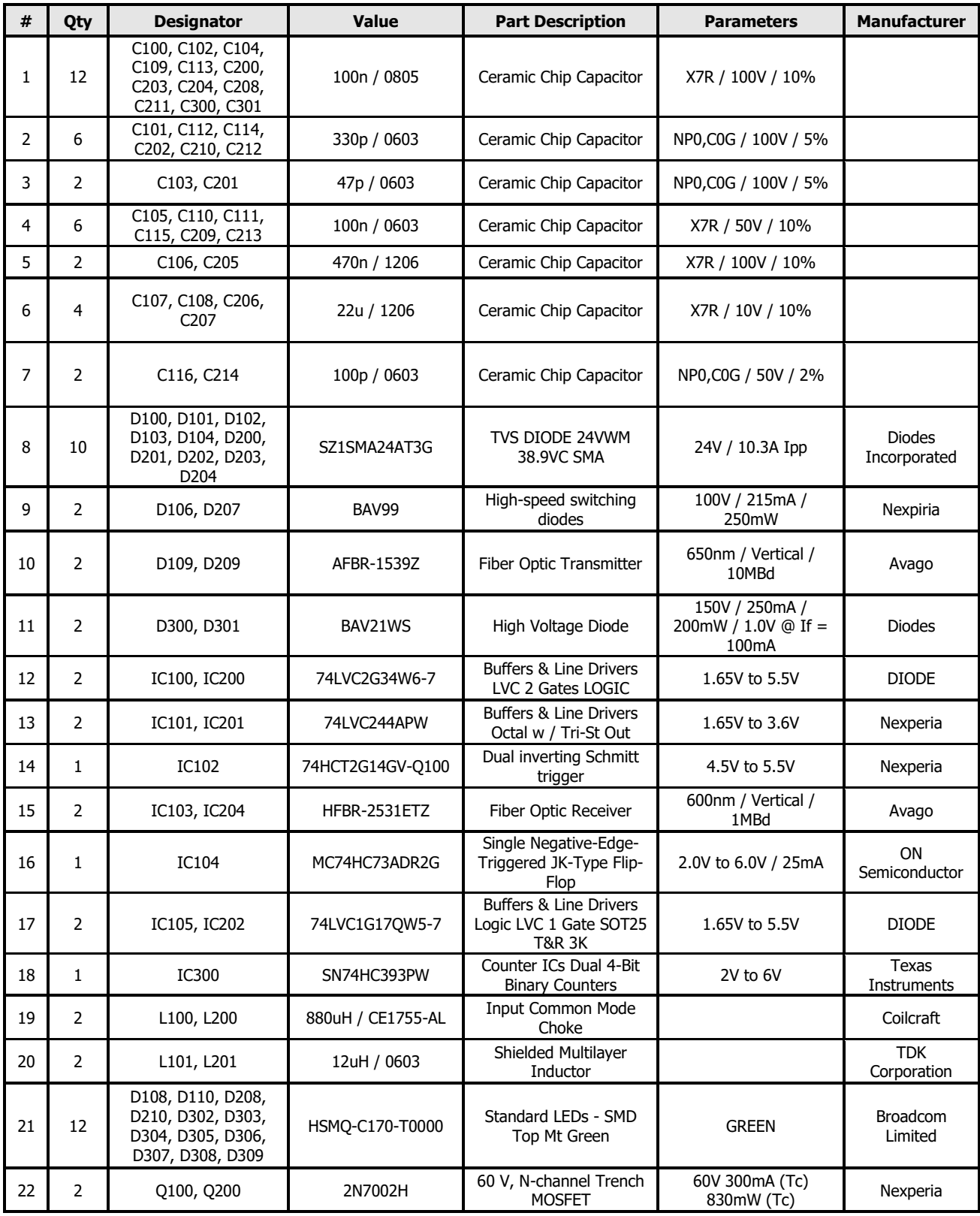

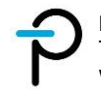

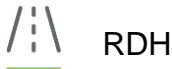

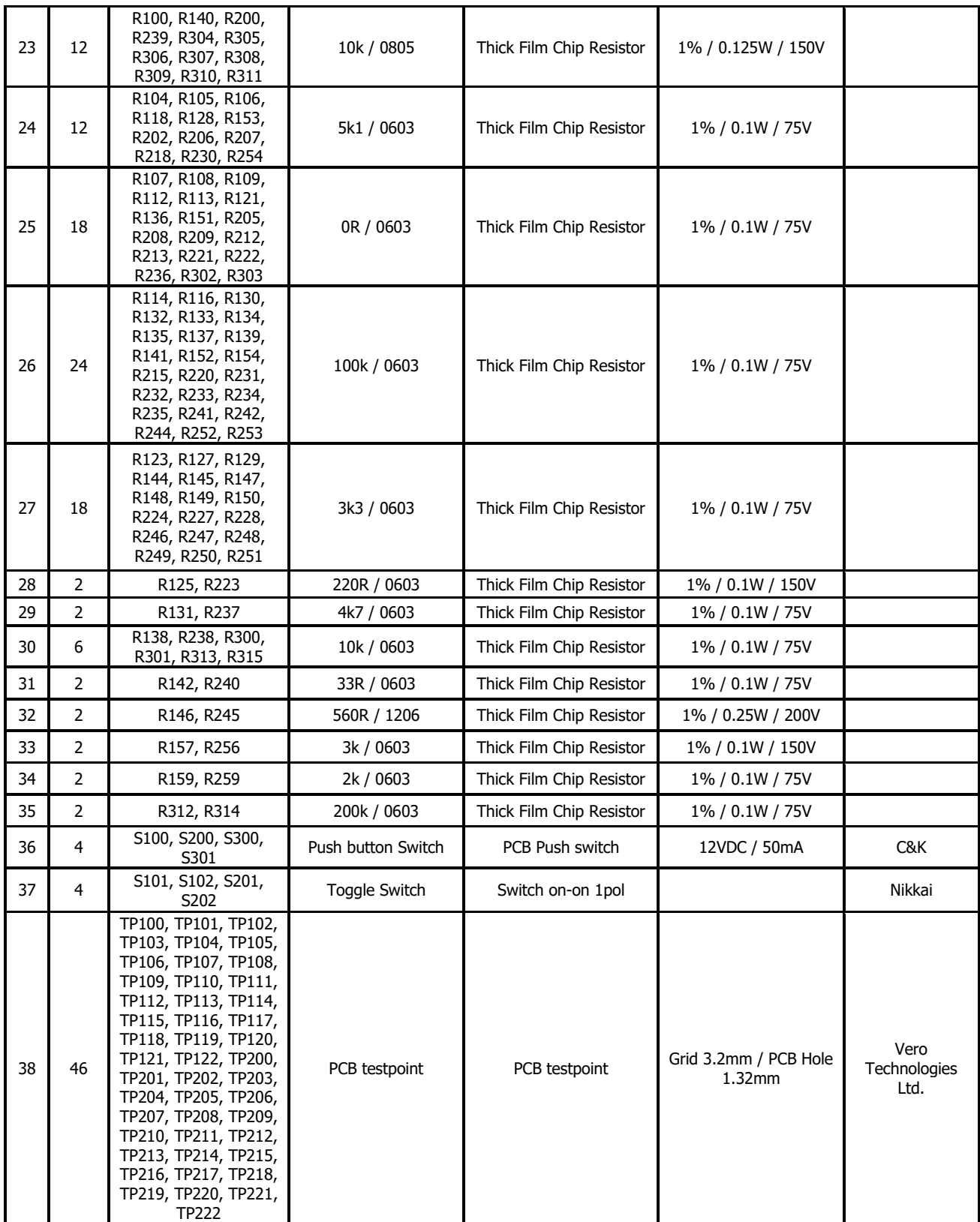

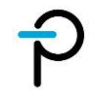

# RDHP-2250Q User Guide **1989** CONTERNATION CONTROLLER USE OF Feb-23

 $/$ 

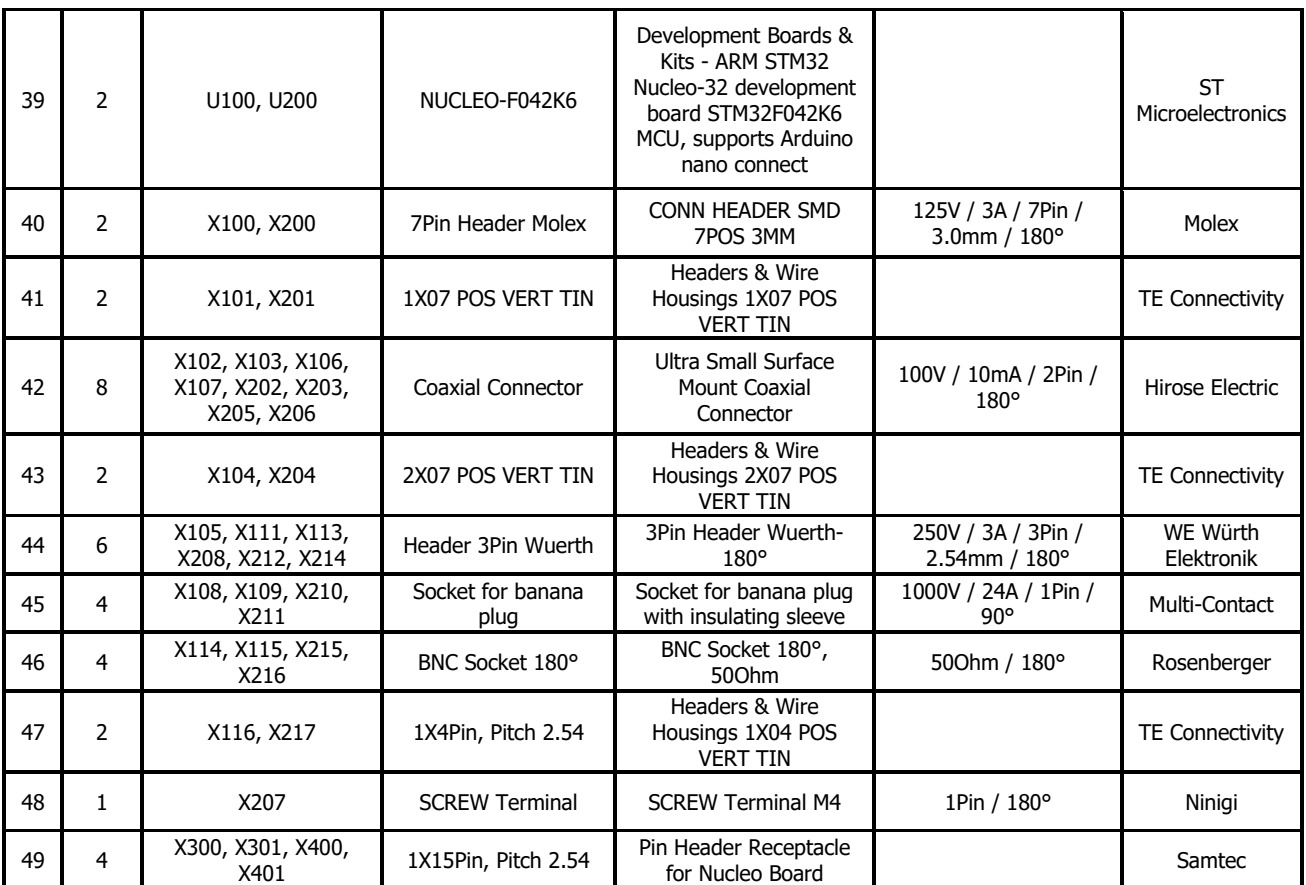

**Table 1 –** Bill of Materials.

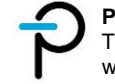

#### **3D Image**  $\overline{7}$

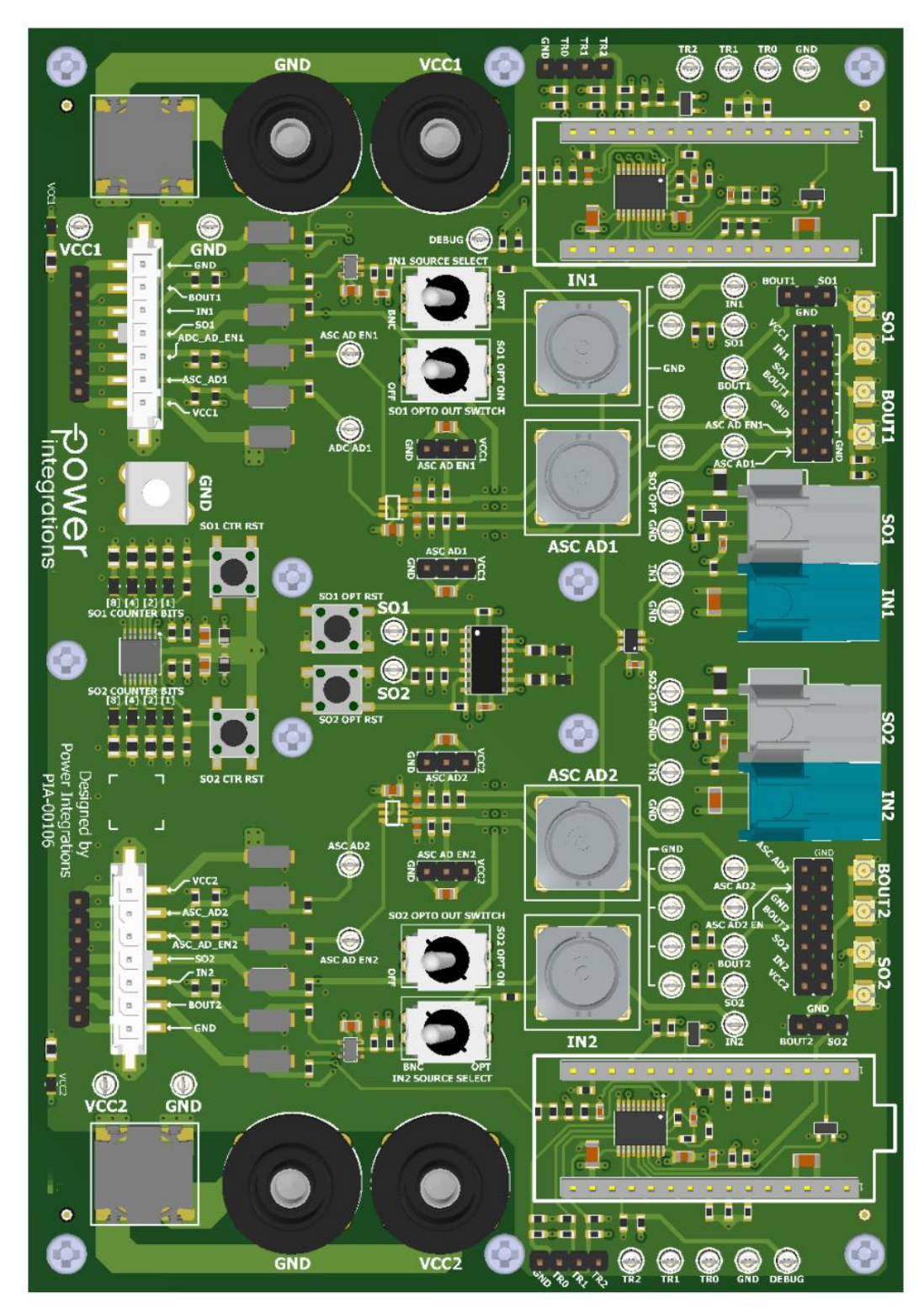

**Figure 10 –** Unit 3D Render (Top).

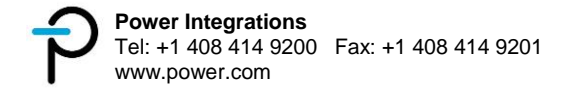

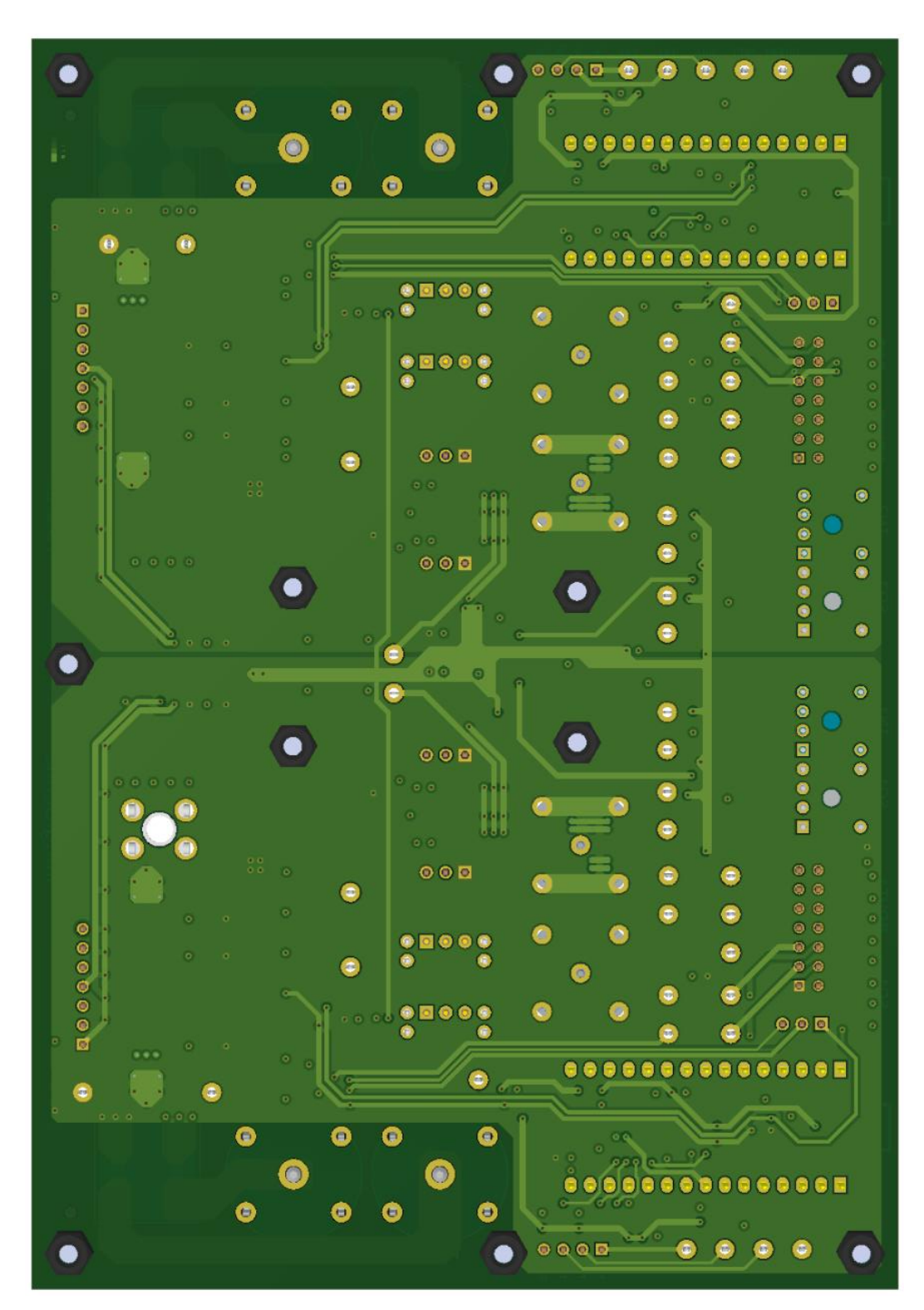

**Figure 11 –** Unit 3D Render (Bottom).

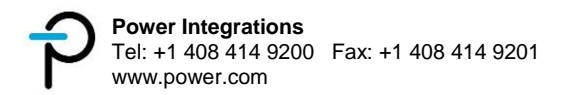

# **I / O Connector Details**

#### $8.1$ **Bottom Channel Connectors**

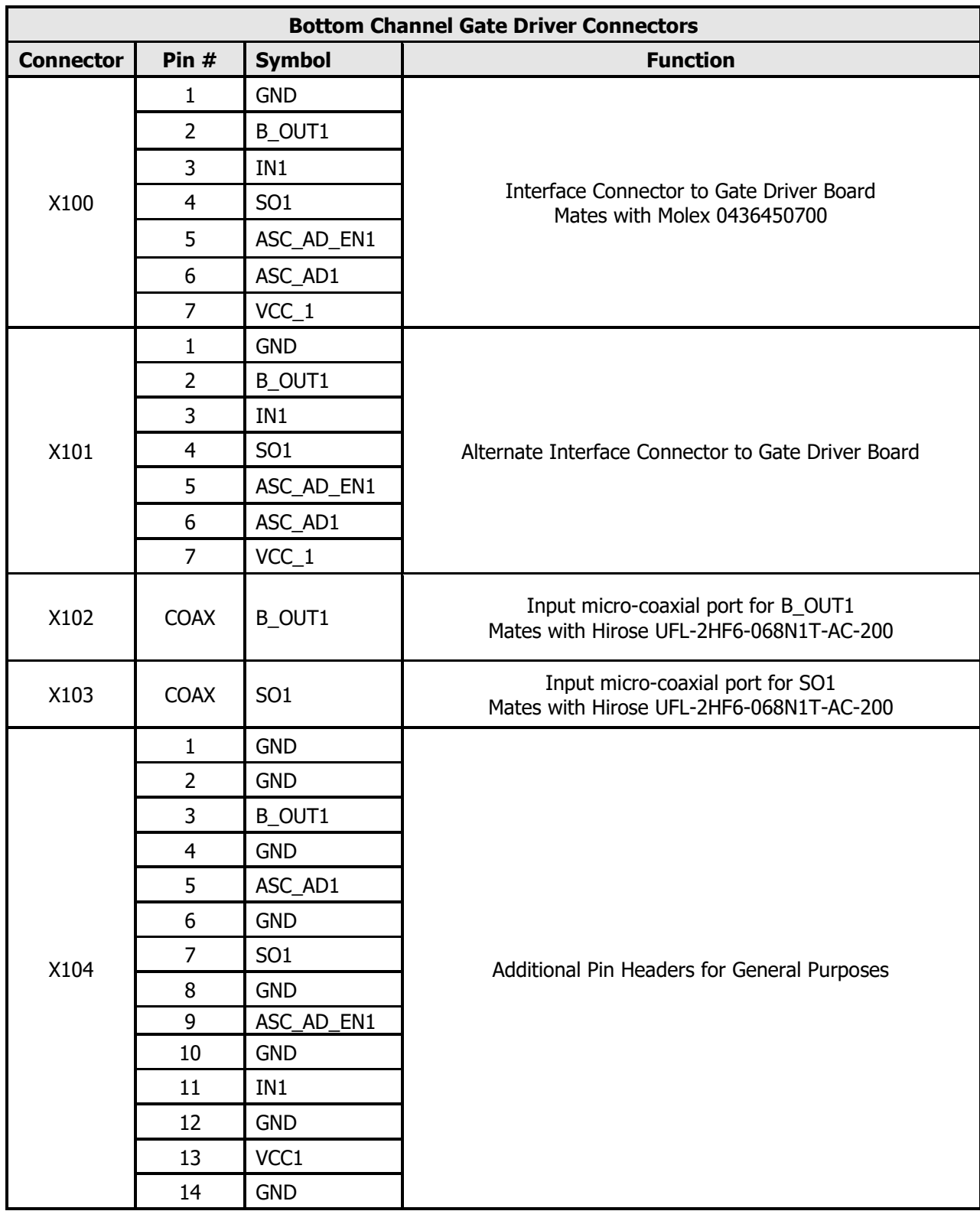

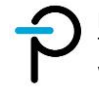

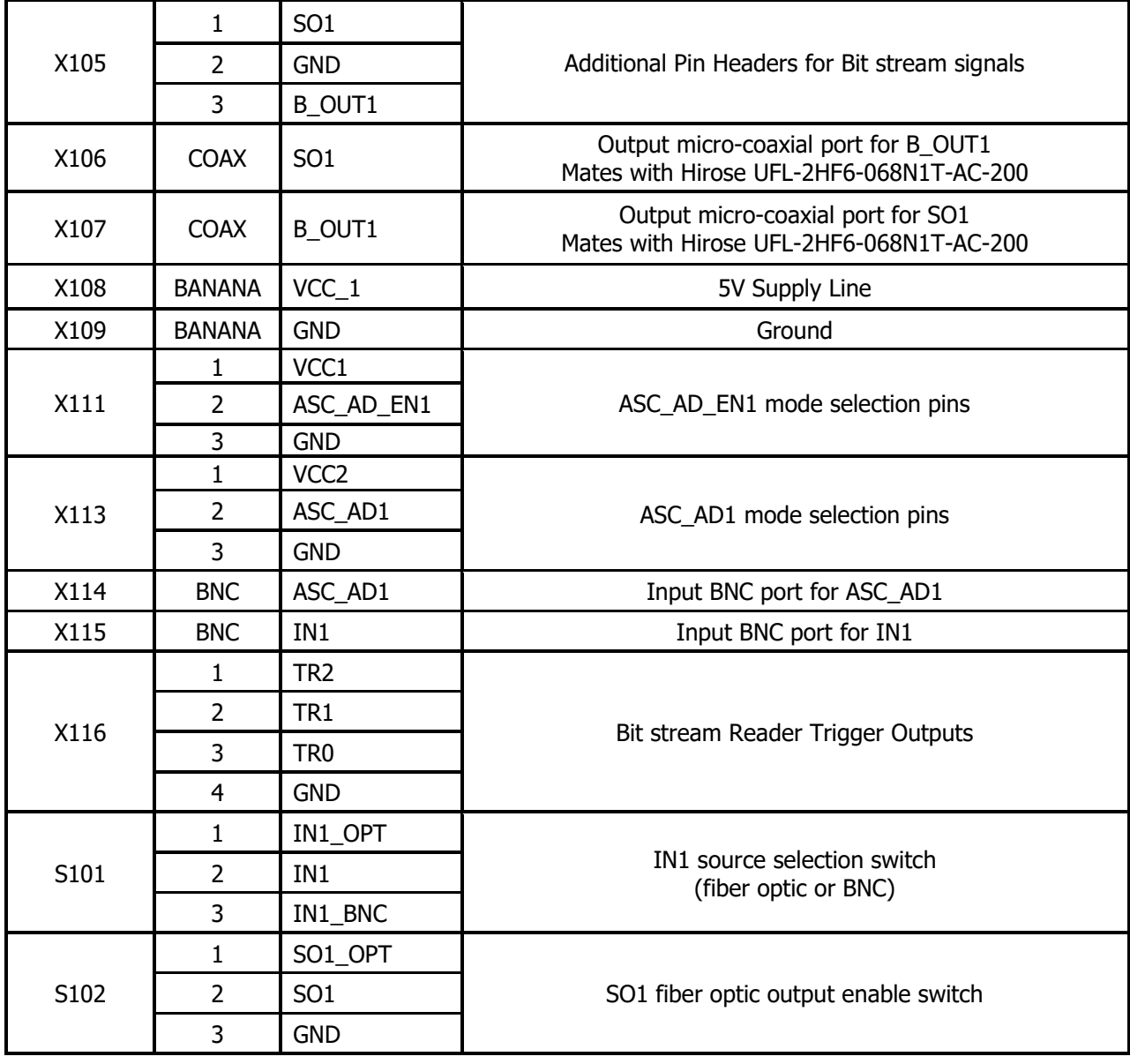

**Table 2 –** Connector Details (Bottom Channel).

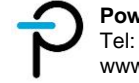

#### **Top Channel Connectors**  $8.2$

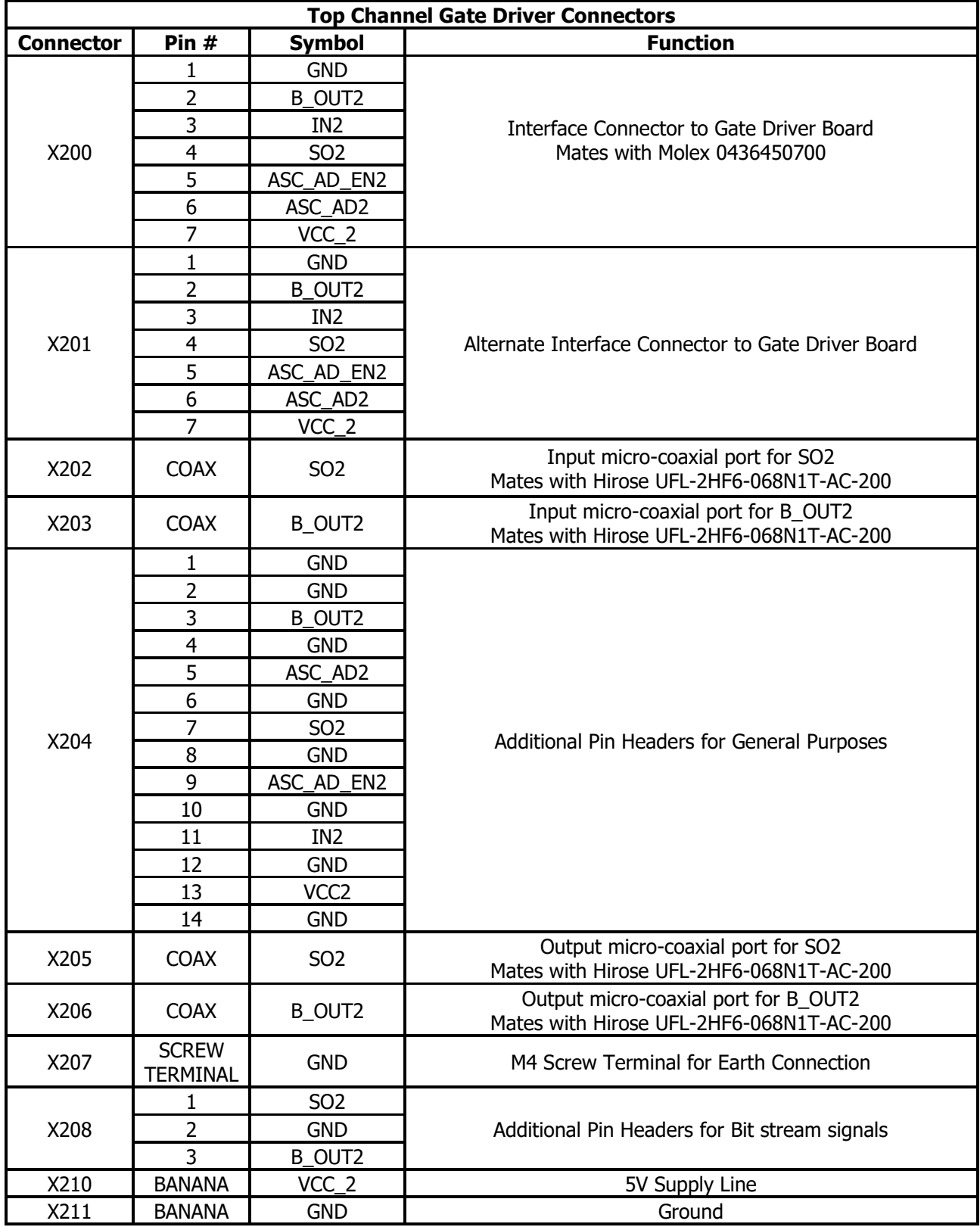

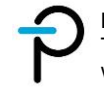

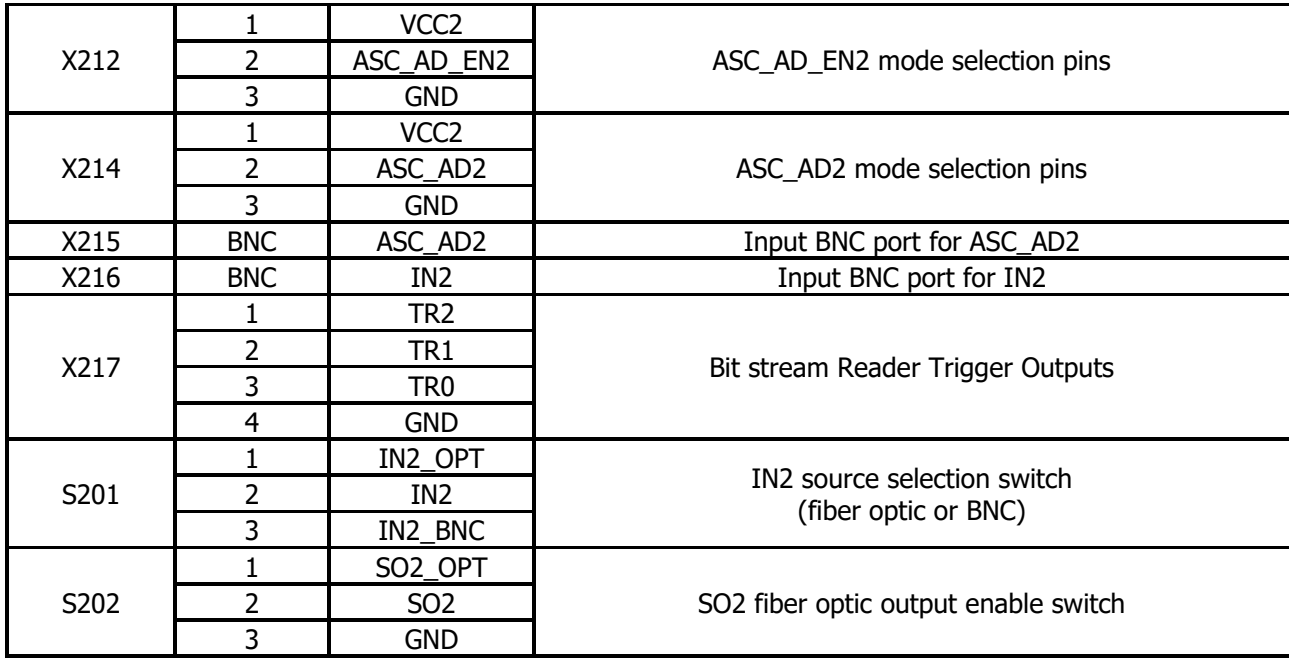

**Table 3 –** Connector Details (Top Channel).

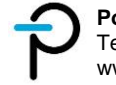

#### <span id="page-21-0"></span>**Interface Connector to Gate Driver Board** 9

It is highly recommended to use X100 / X200 and X101 / X201 as the interface connector to a gate driver board especially during high voltage tests. These connectors have TVS diodes in parallel (Figure 12) as a protection of the adapter board for sudden high voltage transient.

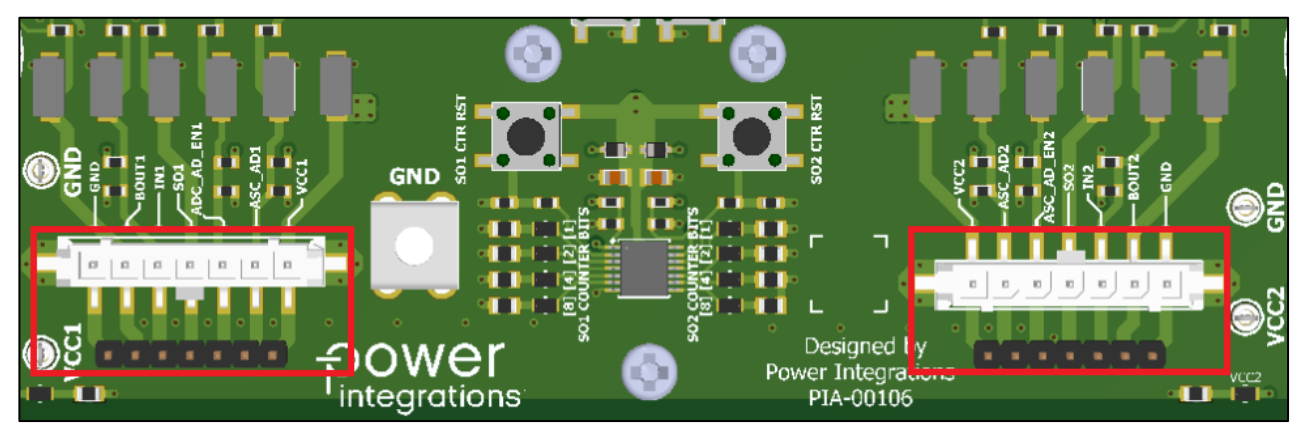

**Figure 12 –** Interface Connectors.

# **ASC\_AD and ASC\_AD\_EN Mode Selection Pins**

Mode selection pins are provided for both ASC\_AD (X214 / X113) and ASC\_AD\_EN (X212 / X111) lines. This is a standard three pin header (Figure 13) where the middle pin can either be shorted to VCC or GND using a 2-pin jumper (Figure 14).

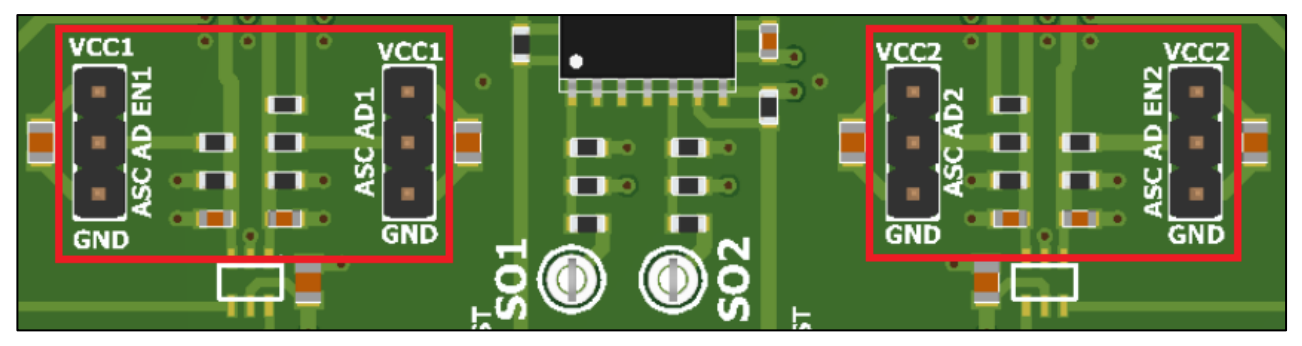

**Figure 13 –** ASC\_AD and ASC\_AD\_EN Mode Selection Pins.

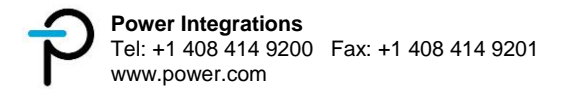

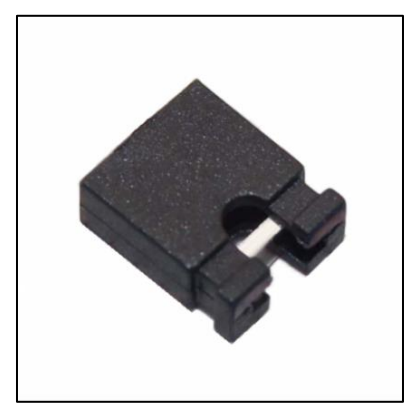

**Figure 14 –** 2-Pin Jumper.

# **Fiber Optic Interface**

The adapter board includes fiber optic interface for PWM IN and SO signals (Figure 15). This can be utilized using fiber optic cable HFBR-RNS001Z (Figure 16).

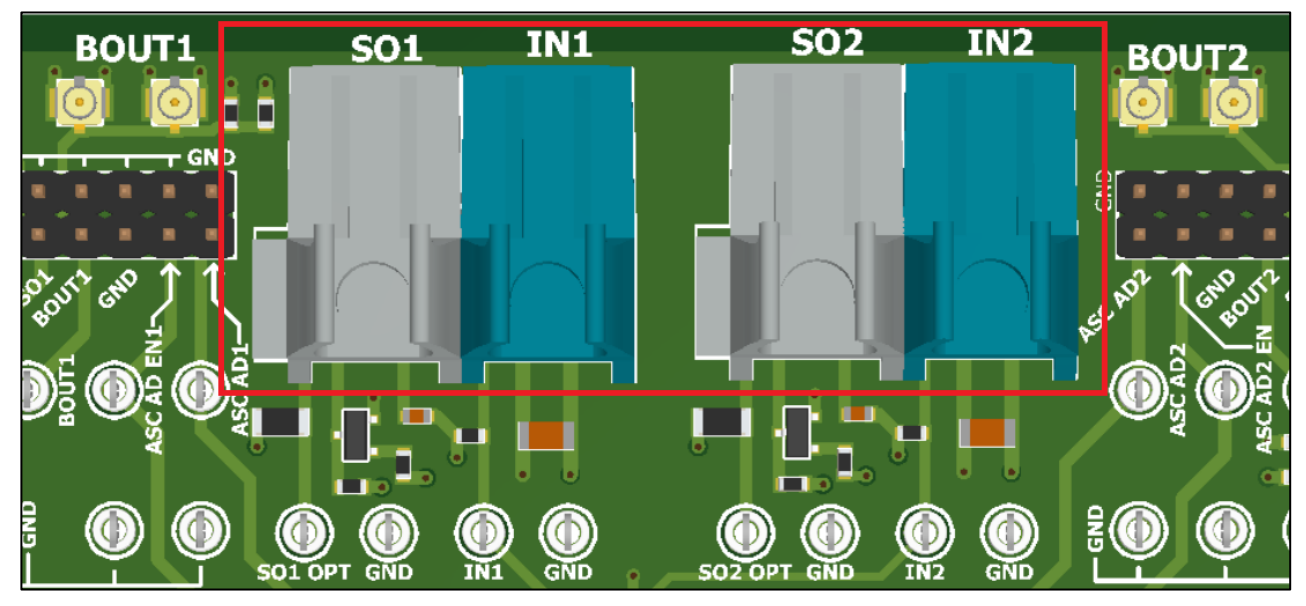

**Figure 15 –** Fiber Optic Interface.

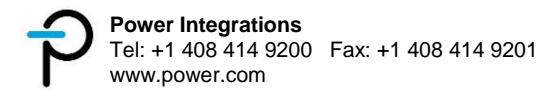

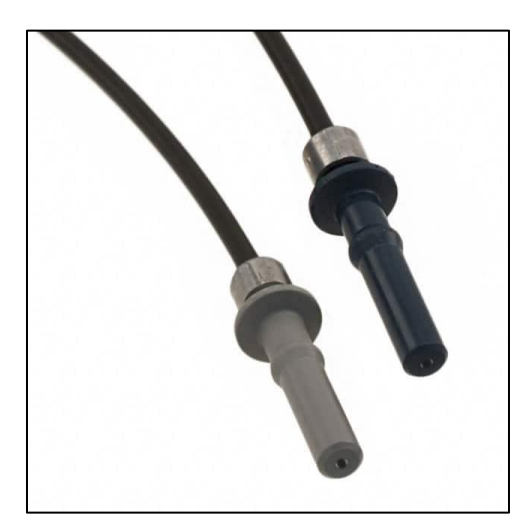

**Figure 16 –** Fiber Optic Cable: HFBR-RNS001Z.

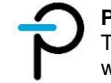

# **PWM Signal IN Source Select**

The adapter board provides two options (via Fiber Optic or BNC) for the PWM signal IN. This can be selected using switch S101 / S201 as shown in Figure 17.

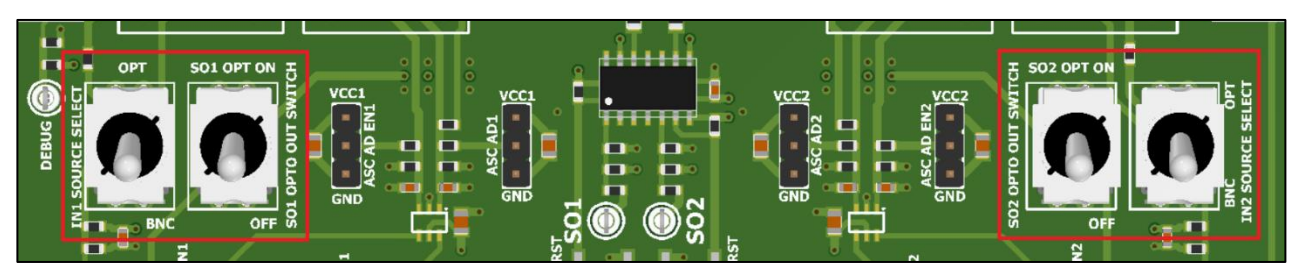

**Figure 17 –** Fiber Optic Selection Switch.

# 13 **SO Output Select**

The adapter board also provides an additional fiber optic output for the SO signal. This can be selected using switch S102 / S202 as shown in Figure 17. Make sure that the LED indicators D110 / D210 (Figure 18) are OFF prior to each test. This can be done using the reset buttons S100 / S200 (Figure 18). When an SO fault is detected, the circuit latches the LED indicator HIGH (fiber optic line LOW). As such, the circuit is a single fault event. A SO fault counter is also included in this board to provide the number of SO fault event.

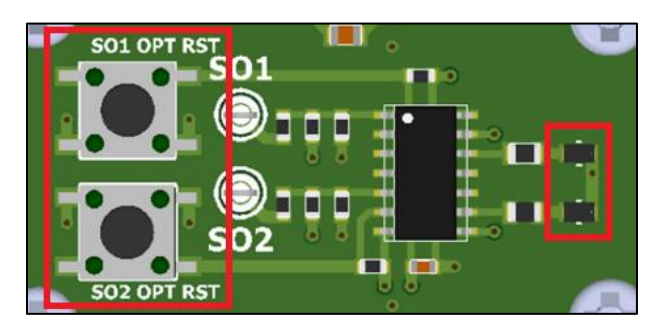

**Figure 18 –** SO Single Fault Trigger.

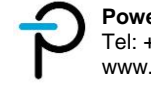

# **Earth Grounding Connection**

An M4 screw terminal is provided for earth ground connection of the adapter board as shown in Figure 19.

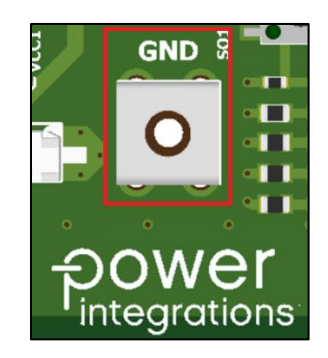

**Figure 19 –** M4 Screw Terminal for Earth Grounding.

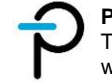

# **15 SO Fault Counter**

The adapter board features a 4-bit SO fault counter for each channel. D302-305 for the top channel and D306-309 for the bottom channel with D305 and D309 as its respective LSB (Figure 20). Each LED represents a bit with its ON state as logic '1'. Given the number of bits, the counter has a maximum count of 16. Switch S300 and S301 are reset buttons for the respective counter (Figure 20).

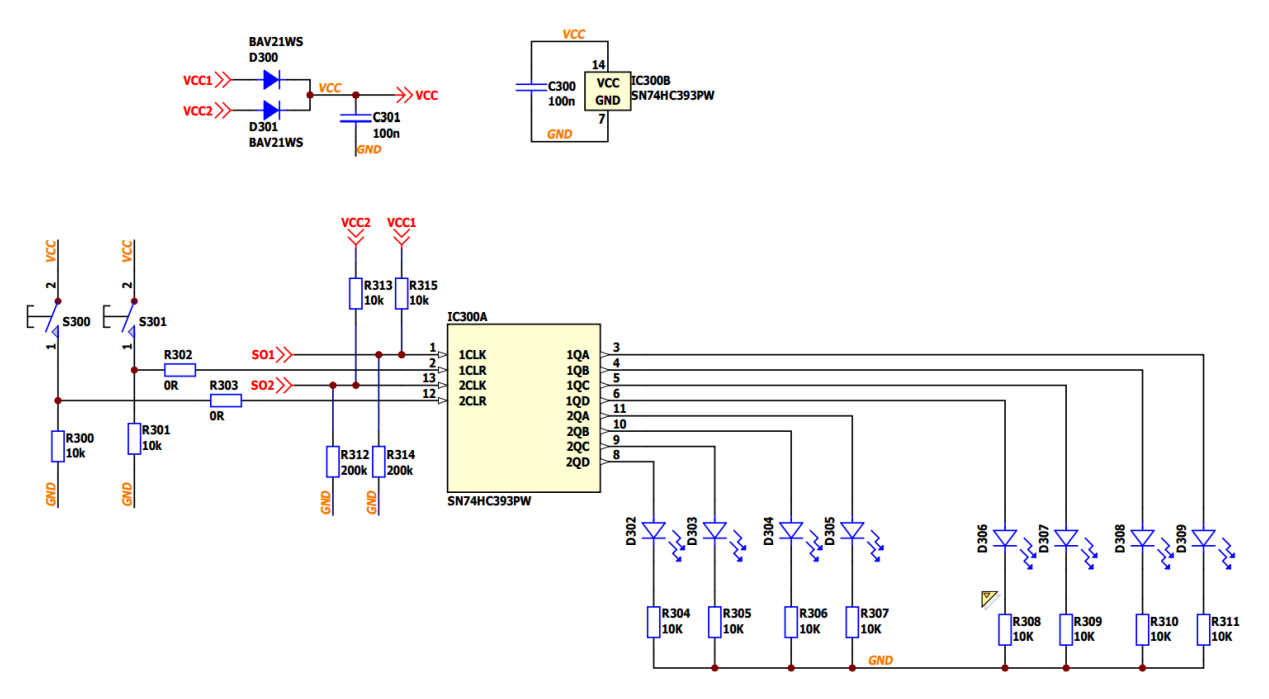

**Figure 20 –** SO Fault Counter Circuit Schematic.

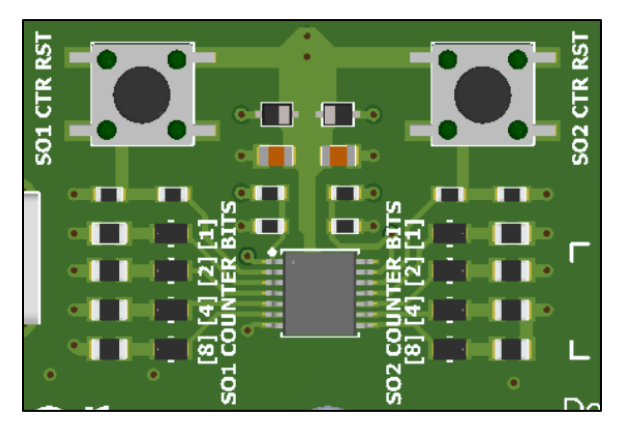

**Figure 21 –** SO Fault Counter.

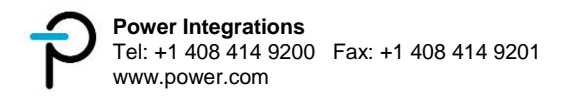

# **Bit Stream User Manual**

## **Failure and Status Monitoring of SCALE-iDriver2 IC**

The gate driver IC used on SCALE EV boards features failure and status monitoring via a bit stream (B OUT), containing status and measurement data, plus a dedicated fault pin (SO). This configuration allows an interrupt to be generated, via the SO pin on a fault, ensuring the status is read and immediately addressed by the system.

The information of the B OUT frame consists of a Start Bit Logic High, 27 Payload bits and 1 Stop bit. Prior to the Start Bit a series of Logic Low bits (B\_OUT[idle]) are sent. The number of idle bits is not fixed and is defined by the asynchronous frame time t<sub>B</sub>  $_{\text{OUT}}$  minus the time required for the transmission of the Start Bit, Pay Load bits and the Stop Bit.

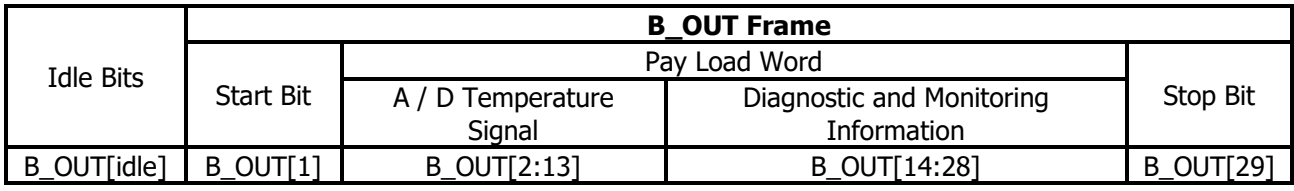

The definition of a logic low or high condition of B\_OUT bits is determined by the pulse width as shown.

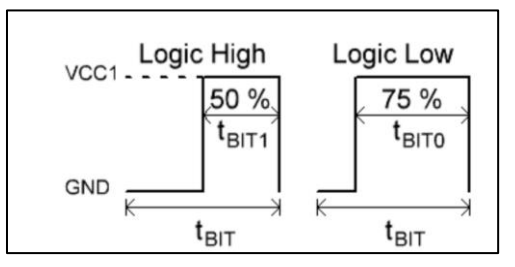

**Figure 22 –** Logic High and Low of B\_OUT bits.

Refer to the SCALE EV Family data sheet for details of status feedback and temperature measurement.

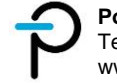

### **16.2 Installation Guide**

Below are the steps for installing the software (Note: Administrator permission may be required):

1. Download the SIC2192\_Reader.msi file, then right-click to **Install**

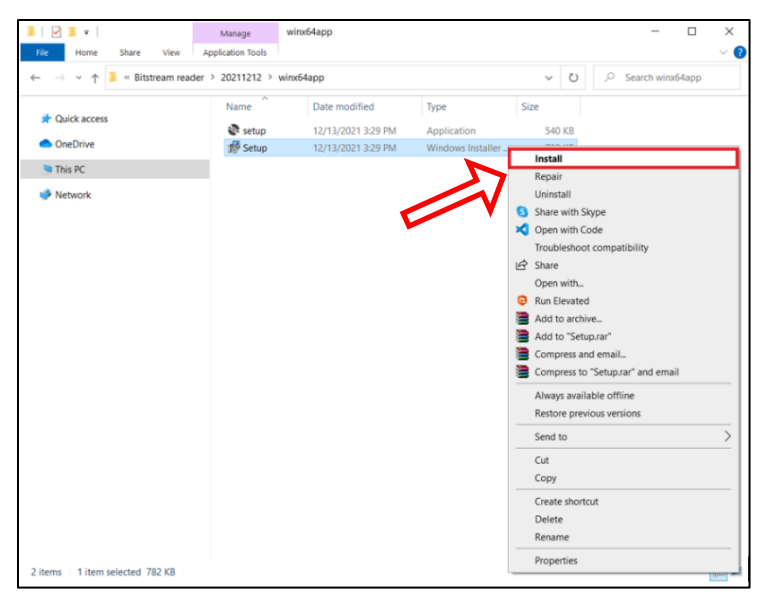

**Figure 23 –** Bit Stream Software Installer.

2. A setup wizard will open, click **Next**

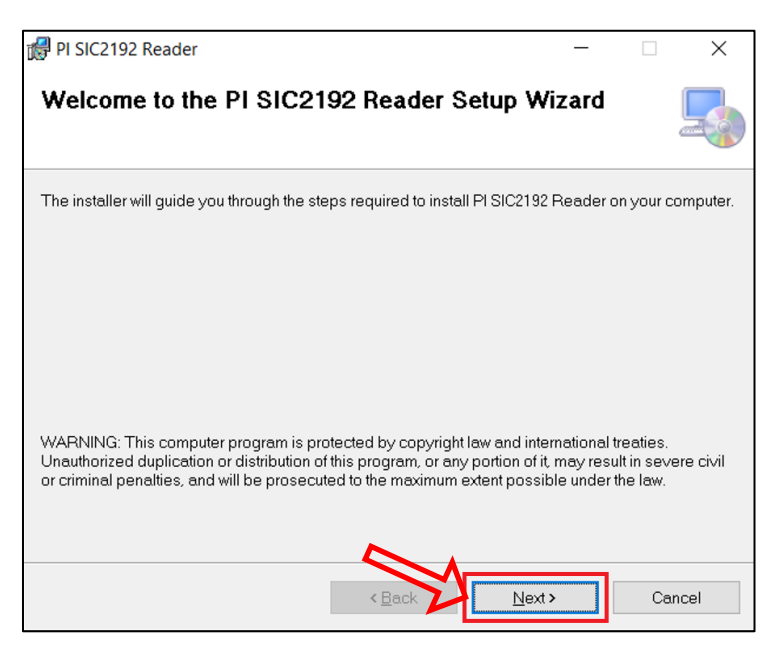

**Figure 24 –** Installer Setup Wizard: Welcome Screen.

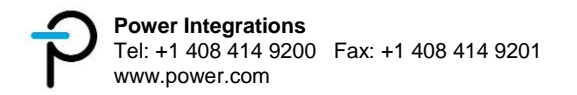

3. Select installation directory, then click **Next**

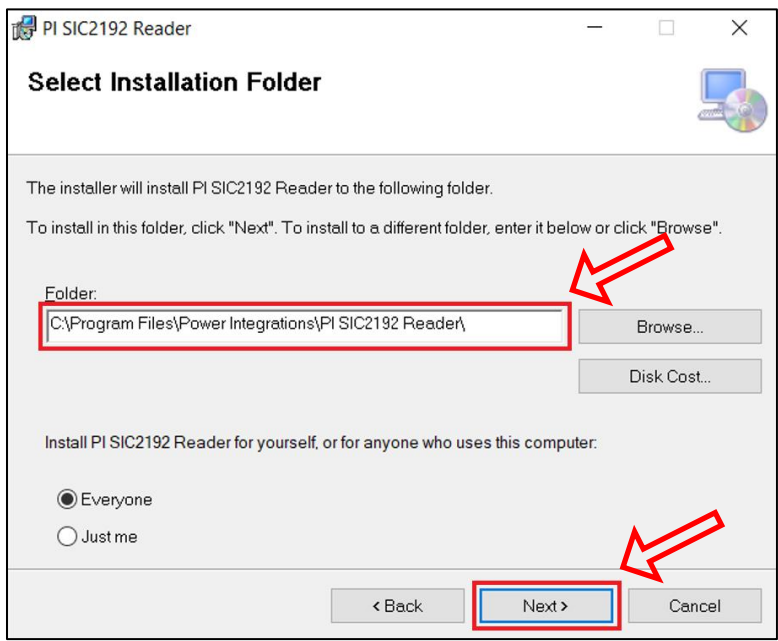

**Figure 25 –** Installer Setup Wizard: Select Installation Folder.

4. Click **Next** to start the installation

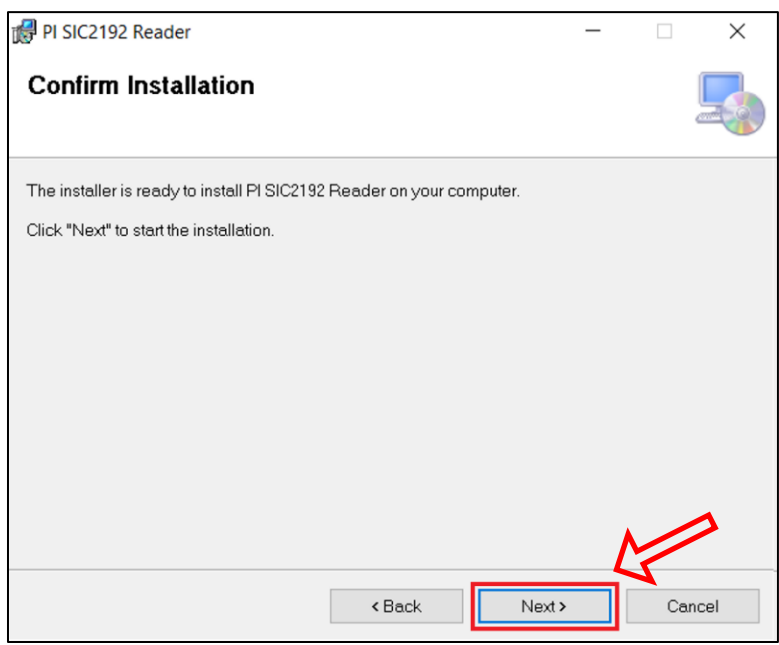

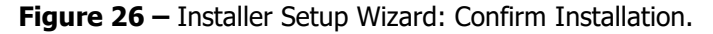

5. Wait for the installation to complete

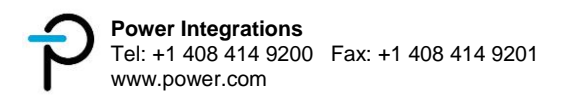

6. A confirmation will appear upon successful installation, click **Close** to finish

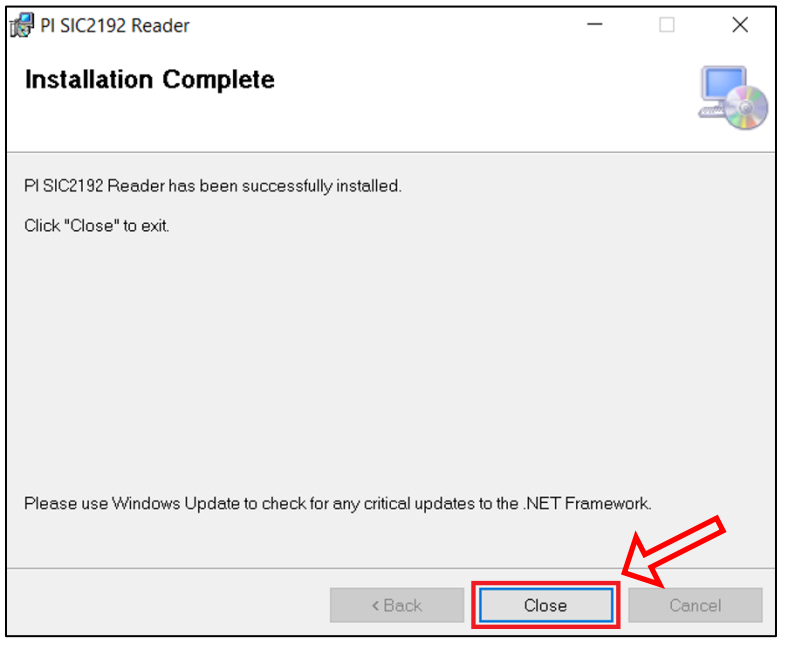

**Figure 27 –** Installer Setup Wizard: Installation Complete.

7. Bit Stream Reader software installation is done.

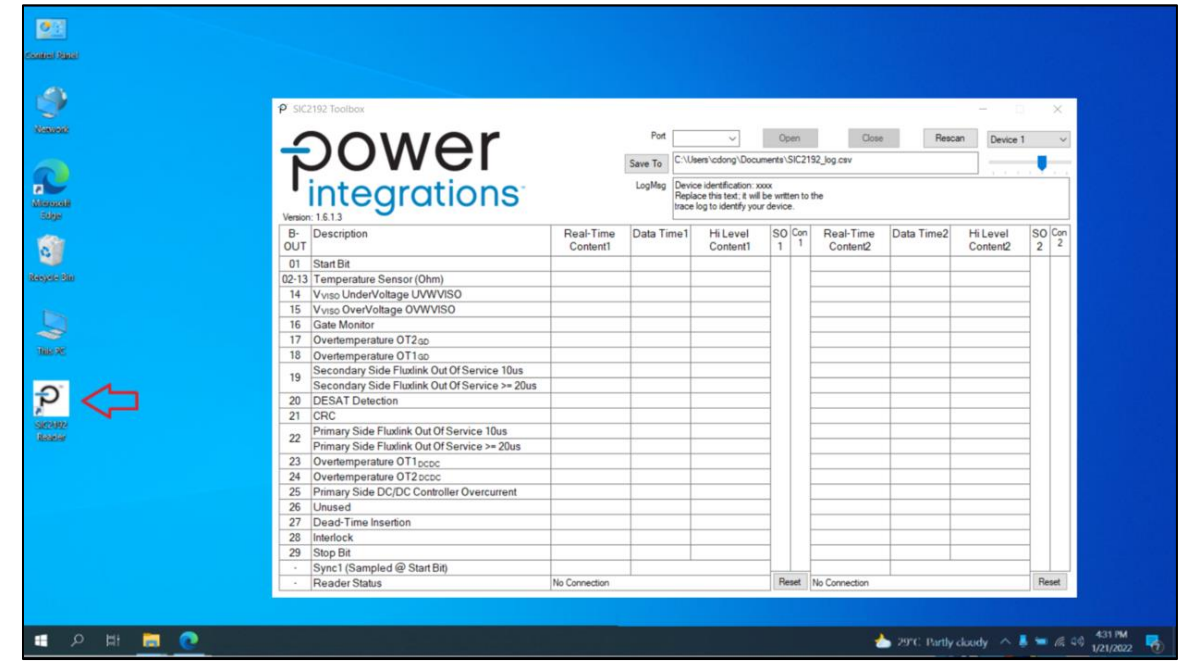

**Figure 28 –** Bit Stream Reader Software.

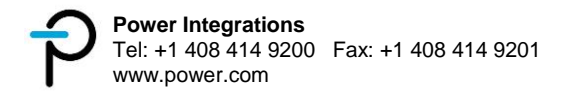

### **Bit Stream Reader Hardware**

#### 16.3.1 Microcontroller Module

The reader uses an STM32 Nucleo-32 development board with STM32L432KC µC as its data processing unit. Since the reader may be susceptible to certain interference / power supply drops, the on board RESET button (B1) allows to re-start the firmware at any time. Additional required modification from the standard Nucleo-32 development board is to short SB17 as shown below.

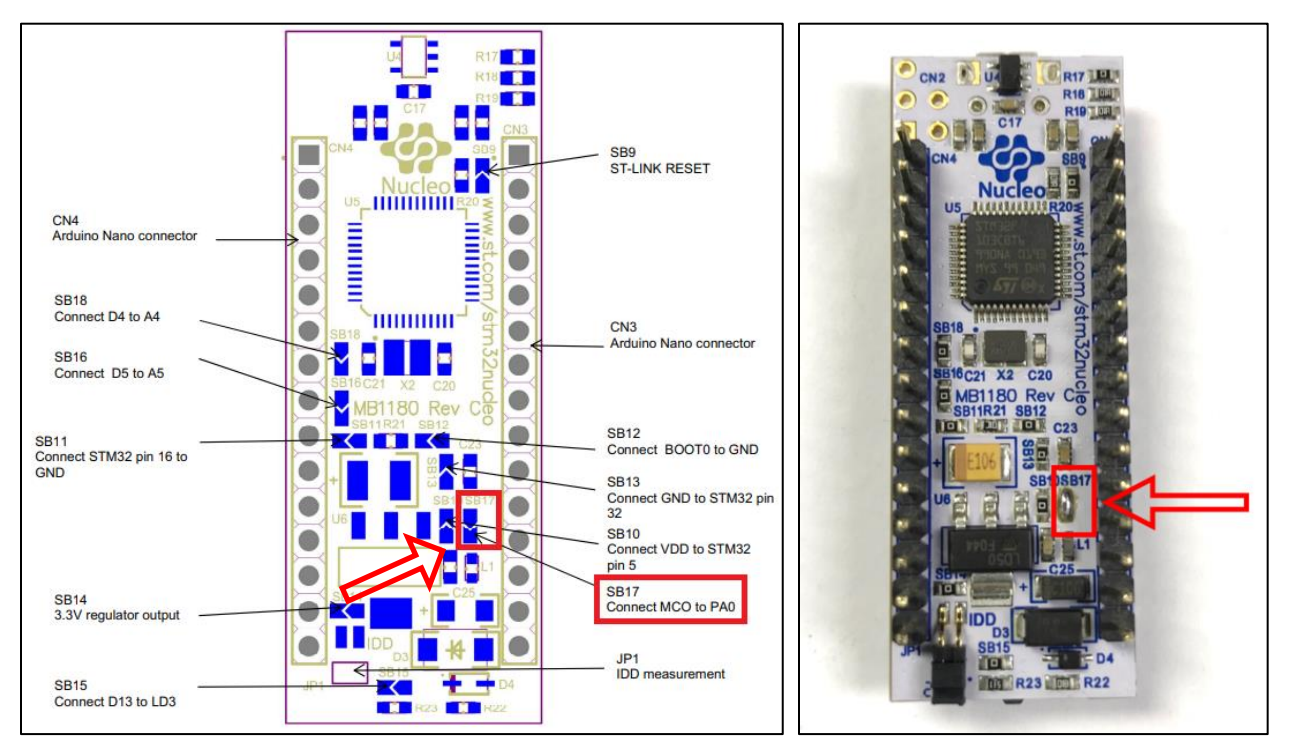

**Figure 29 –** Required Modification: Short SB17.

#### 16.3.2 Trigger Output Signals

The reader has 3 trigger outputs with the following functionalities:

- TR0 is high during a B\_OUT frame reception.
- TR1 is briefly high when a fault / warning is active in the received B-OUT frame.
- TR2 is briefly high if a CRC error is detected in the received B-OUT frame.

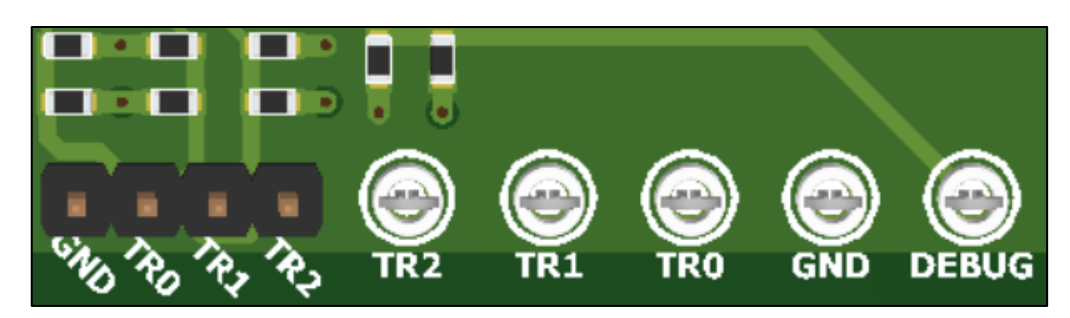

**Figure 30 –** Bit Stream Reader Triggers.

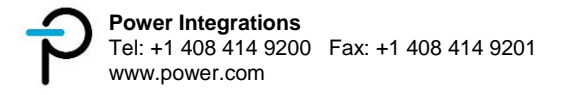

These triggers can be utilized when analyzing a bit stream frame, fault / warning or CRC error event using an oscilloscope. This can be done by probing the desired trigger to an oscilloscope channel. The signal can then be set as the signal trigger source with a signal level of around 1.5 V and rising edge polarity. In addition, single acquisition mode can be used on TR1 and TR2 to detect an occurrence of a fault, warning or CRC error. Note that TR1 and TR2 will be high about 160ms after a frame is received. This is the time the microcontroller module needs to process the received data.

As an example, TR0 can be utilized to analyze a B\_OUT frame as shown in the snapshot.

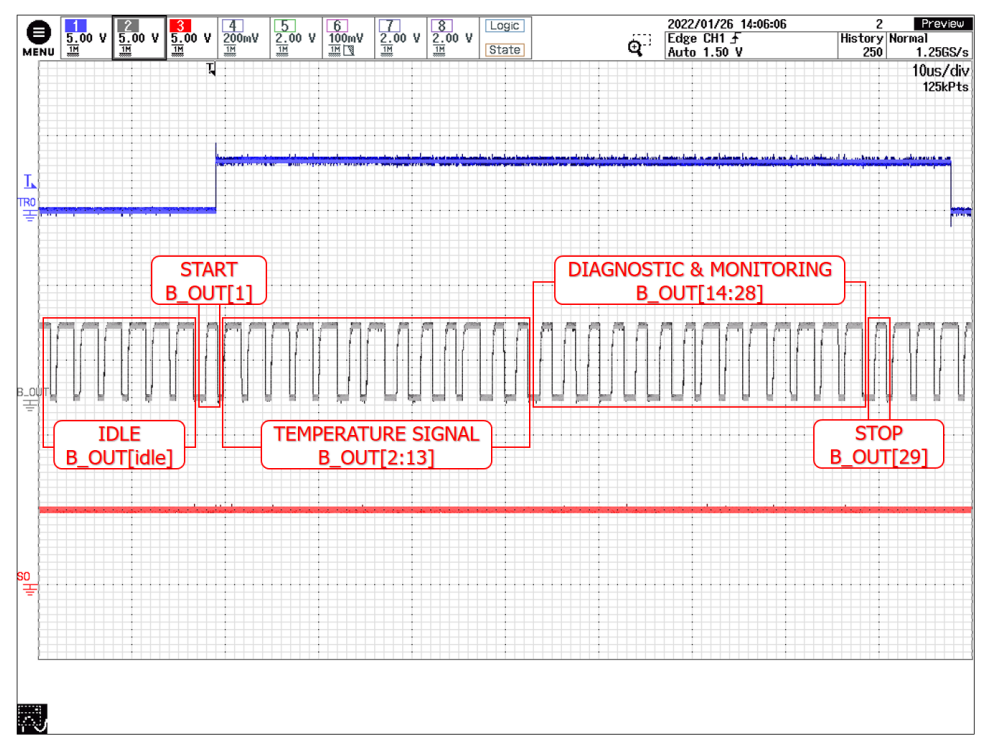

**Figure 31 –** Oscilloscope Snapshot of B\_OUT and SO with TR0 as trigger source.

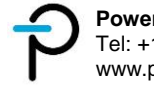

### 16.3.3 Hardware Usage

Below are the steps for setting up the bit stream reader connection:

1. Connect the reader to the PC via a **USB Cable Type A to Micro B**. Make sure that the USB cable has a data line and is not just a power cable.

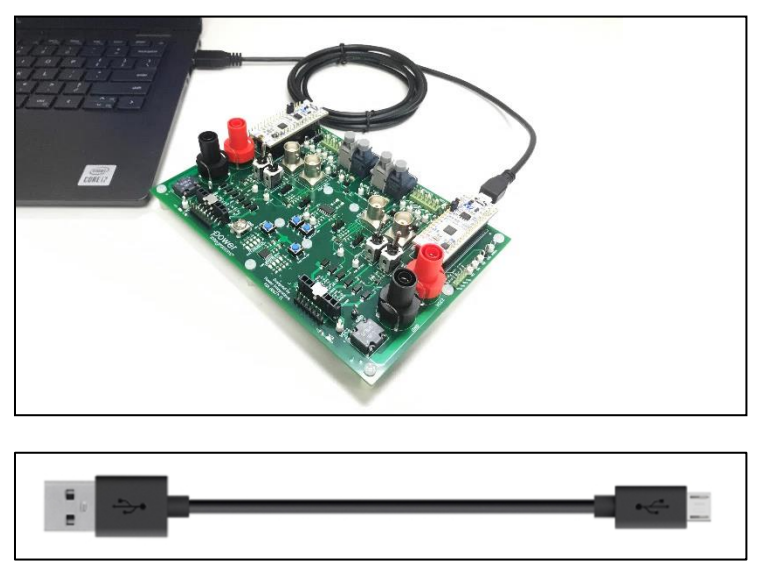

**Figure 32 –** USB Cable Type A to Micro B.

When performing high voltage tests on the SCALE EV gate drive board, it is highly recommended to use a **USB Isolator** as an additional safety for the PC USB port. As an example, 62588 Delock USB Isolator with 5 kV Isolation<sup>1</sup> can be used for this application.

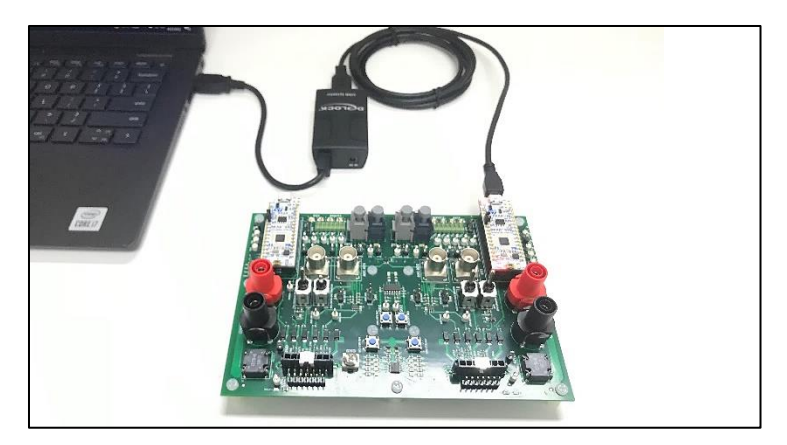

<sup>1</sup> https://www.delock.de/produkte/G\_62588/merkmale.html?setLanguage=en

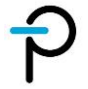

l

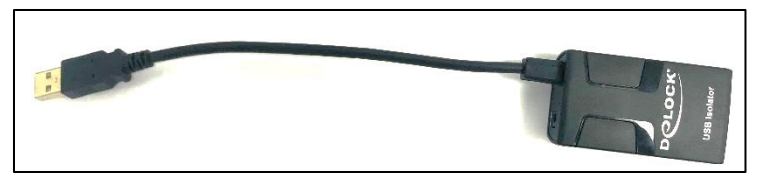

**Figure 33 –** Delock USB Isolator (Part Number: 62588).

2. The respective SO and B\_OUT signals are already connected to the reader once the interface connectors X100 / X200 and X101 / X201 are used (refer to section [9\)](#page-21-0). An additional option for a micro coaxial input and output port is also provided on the adapter board. As an example, UFL-2HF6- 068N1T-AC-200 Hirose micro coaxial cable<sup>2</sup> can be used for this application.

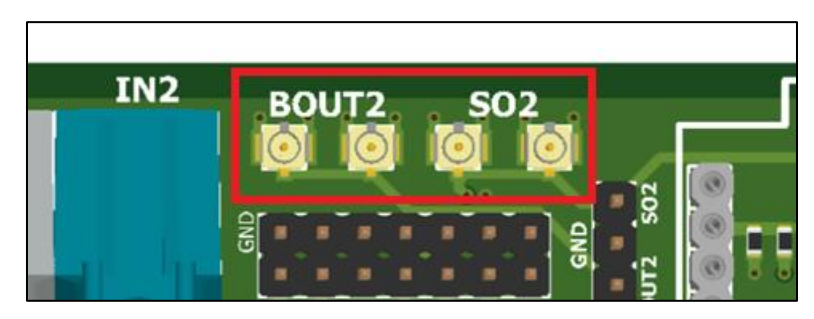

**Figure 34 –** Alternate Micro-coaxial Input and Output ports.

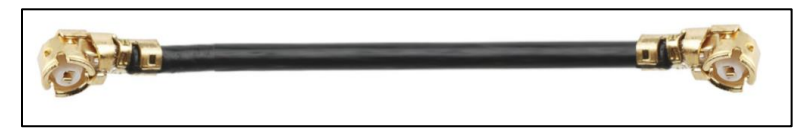

**Figure 35 –** U.FL Micro Coaxial Cable (Part Number: UFL-2HF6-068N1T-AC-200).

3. Hardware set-up is ready for use.

<sup>2</sup> https://www.hirose.com/product/p/CL0321-0573-0-18

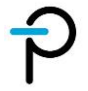

l

### 16.4 Bit Stream Reader Software

### 16.4.1 Software Details

This section provides a detailed description for the functionality of each component of the reader software interface. Refer to Figure 36 for the item number.

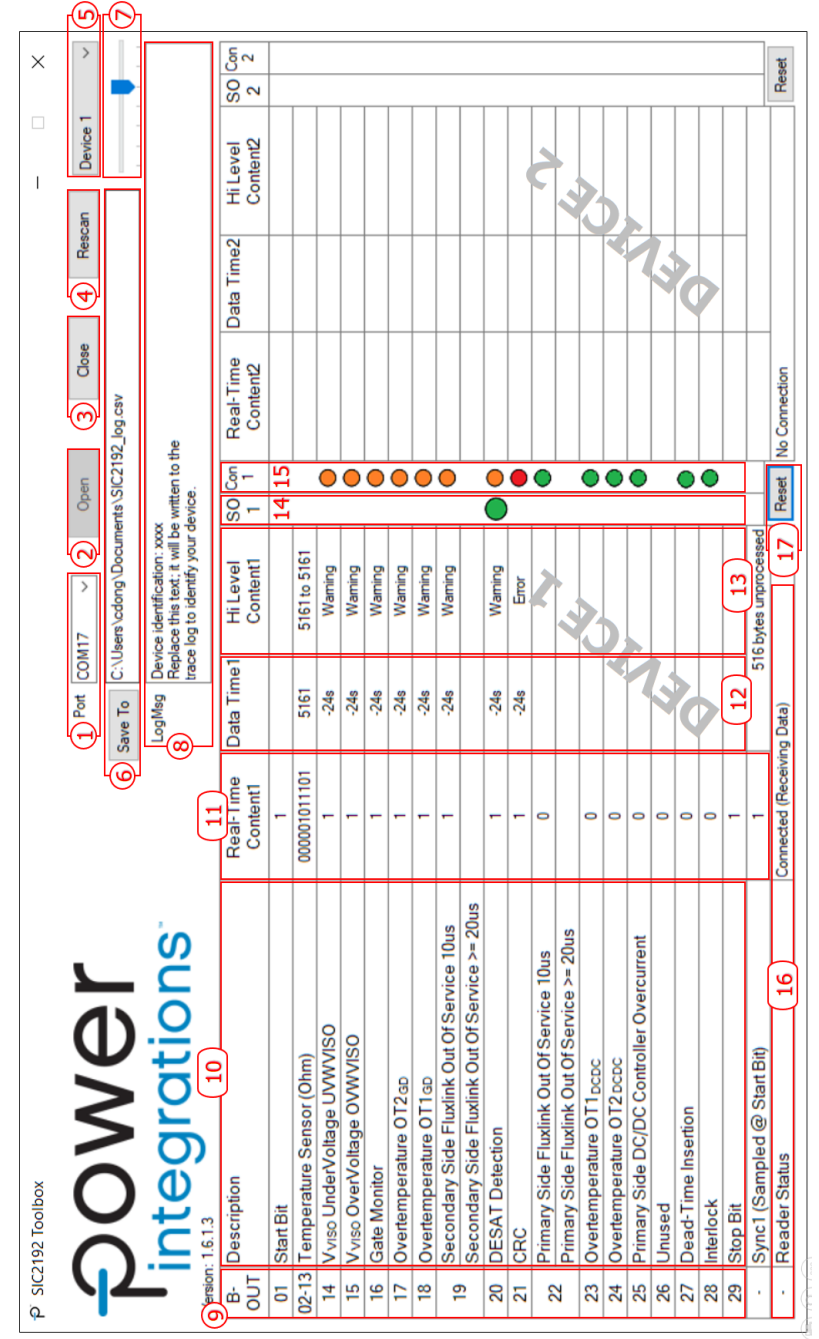

**Figure 36 –** Bit Stream Reader Software User Interface.

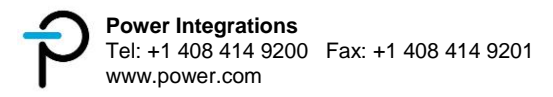

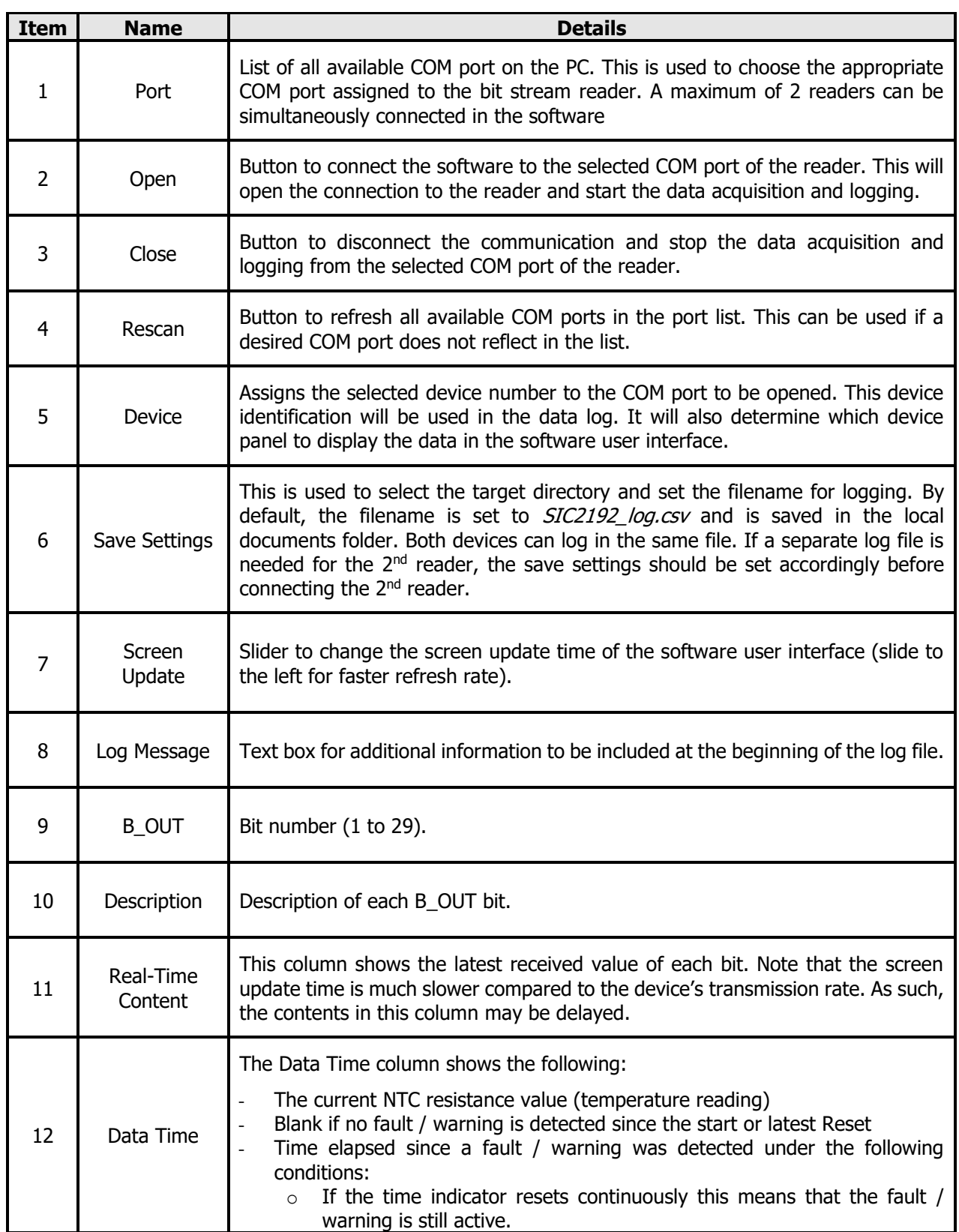

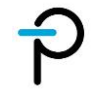

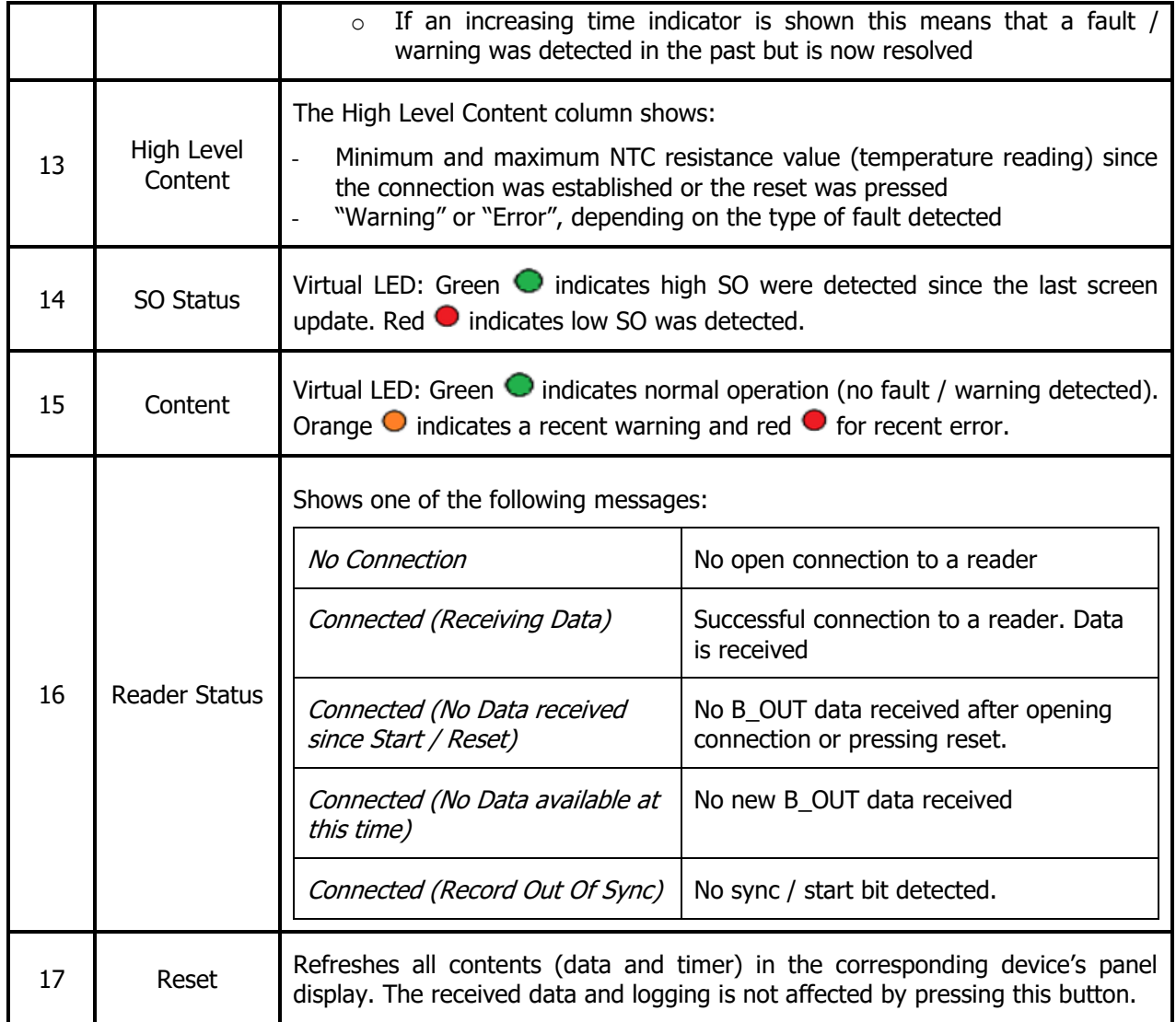

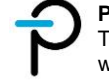

### 16.4.2 Software Usage

Below are the steps for using the bit stream reader software.

1. Open **Device Manager** to check the assigned COM port for the bit stream reader

![](_page_38_Picture_5.jpeg)

**Figure 37 –** Device Manger.

2. **Open** the bit stream reader software.

| $\mathbb{S}^{\mathsf{b}}$<br><b>Venzeto</b> | P SIC2192 Toolbox                                    |                       | Port       | $\sim$                                                                                                    | Open                                   | Close                 | Rescan     | Device 1                                | $\times$        |  |
|---------------------------------------------|------------------------------------------------------|-----------------------|------------|----------------------------------------------------------------------------------------------------|----------------------------------------|-----------------------|------------|-----------------------------------------|-----------------|--|
|                                             |                                                      |                       | Save To    | C:\Users\cdong\Documents\SIC2192_log.csv                                                                                 |                                        |                       |            |                                         |                 |  |
| $\overline{a}$<br>disposit<br><b>Ralpay</b> | <b>POWEr</b><br>Version: 1.6.1.3                     |                       |            | LogMsg Device identification: xxxx<br>Replace this text: it will be written to the<br>trace log to identify your device. |                                        |                       |            |                                         |                 |  |
| o.                                          | B-<br>Description<br>OUT                             | Real-Time<br>Content1 | Data Time1 | <b>Hi</b> Level<br>Content1                                                                                              | SO Con<br>$\mathbf{1}$<br>$\mathbf{1}$ | Real-Time<br>Content2 | Data Time2 | <b>Hi</b> Level<br>Content <sub>2</sub> | SO Con<br>$2^2$ |  |
|                                             | Start Bit<br>01                                      |                       |            |                                                                                                    |                                        |                       |            |                                         |                 |  |
| <b>Responsibility</b>                       | 02-13 Temperature Sensor (Ohm)                       |                       |            |                                                                                                    |                                        |                       |            |                                         |                 |  |
|                                             | 14 Vyiso UnderVoltage UVWVISO                        |                       |            |                                                                                                    |                                        |                       |            |                                         |                 |  |
|                                             | Vyiso OverVoltage OVWVISO<br>15                      |                       |            |                                                                                                    |                                        |                       |            |                                         |                 |  |
|                                             | Gate Monitor<br>16                                   |                       |            |                                                                                                    |                                        |                       |            |                                         |                 |  |
| $\Rightarrow$                               | 17 Overtemperature OT2 <sub>GD</sub>                 |                       |            |                                                                                                    |                                        |                       |            |                                         |                 |  |
| <b>Title SP</b>                             | Overtemperature OT1ap<br>18                          |                       |            |                                                                                                    |                                        |                       |            |                                         |                 |  |
|                                             | Secondary Side Fluxlink Out Of Service 10us          |                       |            |                                                                                                    |                                        |                       |            |                                         |                 |  |
|                                             | 19<br>Secondary Side Fluxlink Out Of Service >= 20us |                       |            |                                                                                                    |                                        |                       |            |                                         |                 |  |
|                                             | <b>DESAT Detection</b><br>20                         |                       |            |                                                                                                    |                                        |                       |            |                                         |                 |  |
|                                             | CRC<br>21                                            |                       |            |                                                                                                    |                                        |                       |            |                                         |                 |  |
|                                             | Primary Side Fluxlink Out Of Service 10us            |                       |            |                                                                                                    |                                        |                       |            |                                         |                 |  |
| <b>Beacher</b>                              | 22<br>Primary Side Fluxlink Out Of Service >= 20us   |                       |            |                                                                                                    |                                        |                       |            |                                         |                 |  |
|                                             | 23 Overtemperature OT1 <sub>pcpc</sub>               |                       |            |                                                                                                    |                                        |                       |            |                                         |                 |  |
|                                             | Overtemperature OT2 pcpc<br>24                       |                       |            |                                                                                                    |                                        |                       |            |                                         |                 |  |
|                                             | 25 Primary Side DC/DC Controller Overcurrent         |                       |            |                                                                                                    |                                        |                       |            |                                         |                 |  |
|                                             | 26<br>Unused                                         |                       |            |                                                                                                    |                                        |                       |            |                                         |                 |  |
|                                             | Dead-Time Insertion<br>27                            |                       |            |                                                                                                    |                                        |                       |            |                                         |                 |  |
|                                             | 28<br>Interlock                                      |                       |            |                                                                                                    |                                        |                       |            |                                         |                 |  |
|                                             | 29<br>Stop Bit                                       |                       |            |                                                                                                    |                                        |                       |            |                                         |                 |  |
|                                             | Sync1 (Sampled @ Start Bit)                          |                       |            |                                                                                                    |                                        |                       |            |                                         |                 |  |
|                                             | Reader Status                                        | No Connection         |            |                                                                                                    |                                        | Reset No Connection   |            |                                         | Reset           |  |

**Figure 38 –** Bit Stream Software.

![](_page_38_Picture_10.jpeg)

#### 3. Assign a **Device Number**

| P                       | SIC2192 Toolbox                                           |                              |            |       |                                                                                                    |             |       |                                          |            | $\Box$                                  |   | $\times$    |
|-------------------------|-----------------------------------------------------------|------------------------------|------------|-------|----------------------------------------------------------------------------------------------------|-------------|-------|------------------------------------------|------------|-----------------------------------------|---|-------------|
|                         |                                                           |                              | Port       | COM17 |                                                                                                    |             | Open  | Close                                    | Rescan     | Device 1                                |   |             |
|                         |                                                           |                              | Save To    |       | C:\Users\cdong\Documents\SIC2192_log.csv                                                                          |             |       |                                          |            | Device 1<br>Device 2                    |   |             |
|                         | <b>POWEr</b><br><b>P</b> integrations<br>Version: 1.6.1.3 |                              | LoaMsa     |       | Device identification: xxxx<br>Replace this text: it will be written to the<br>trace log to identify your device. |             |       |                                          |            |                                         |   |             |
| <b>B-</b><br><b>OUT</b> | <b>Description</b>                                        | <b>Real-Time</b><br>Content1 | Data Time1 |       | <b>Hi</b> Level<br>Content1                                                                                       | SO Con<br>1 | -1    | <b>Real-Time</b><br>Content <sub>2</sub> | Data Time2 | <b>Hi</b> Level<br>Content <sub>2</sub> | 2 | SO Con<br>2 |
| 01                      | <b>Start Bit</b>                                          |                              |            |       |                                                                                                    |             |       |                                          |            |                                         |   |             |
|                         | 02-13 Temperature Sensor (Ohm)                            |                              |            |       |                                                                                                    |             |       |                                          |            |                                         |   |             |
| 14                      | Vviso UnderVoltage UVWVISO                                |                              |            |       |                                                                                                    |             |       |                                          |            |                                         |   |             |
| 15                      | V <sub>VISO</sub> OverVoltage OVWVISO                     |                              |            |       |                                                                                                    |             |       |                                          |            |                                         |   |             |
| 16                      | <b>Gate Monitor</b>                                       |                              |            |       |                                                                                                    |             |       |                                          |            |                                         |   |             |
| 17                      | Overtemperature OT2 <sub>GD</sub>                         |                              |            |       |                                                                                                    |             |       |                                          |            |                                         |   |             |
| 18                      | Overtemperature OT1GD                                     |                              |            |       |                                                                                                    |             |       |                                          |            |                                         |   |             |
| 19                      | Secondary Side Fluxlink Out Of Service 10us               |                              |            |       |                                                                                                    |             |       |                                          |            |                                         |   |             |
|                         | Secondary Side Fluxlink Out Of Service >= 20us            |                              |            |       |                                                                                                    |             |       |                                          |            |                                         |   |             |
| 20                      | <b>DESAT Detection</b>                                    |                              |            |       |                                                                                                    |             |       |                                          |            |                                         |   |             |
| 21                      | <b>CRC</b>                                                |                              |            |       |                                                                                                    |             |       |                                          |            |                                         |   |             |
| 22                      | Primary Side Fluxlink Out Of Service 10us                 |                              |            |       |                                                                                                    |             |       |                                          |            |                                         |   |             |
|                         | Primary Side Fluxlink Out Of Service >= 20us              |                              |            |       |                                                                                                    |             |       |                                          |            |                                         |   |             |
| 23                      | Overtemperature OT1 <sub>pcpc</sub>                       |                              |            |       |                                                                                                    |             |       |                                          |            |                                         |   |             |
| 24                      | Overtemperature OT2 DCDC                                  |                              |            |       |                                                                                                    |             |       |                                          |            |                                         |   |             |
| 25                      | <b>Primary Side DC/DC Controller Overcurrent</b>          |                              |            |       |                                                                                                    |             |       |                                          |            |                                         |   |             |
| 26                      | Unused                                                    |                              |            |       |                                                                                                    |             |       |                                          |            |                                         |   |             |
| 27                      | Dead-Time Insertion                                       |                              |            |       |                                                                                                    |             |       |                                          |            |                                         |   |             |
| 28                      | Interlock                                                 |                              |            |       |                                                                                                    |             |       |                                          |            |                                         |   |             |
| 29                      | <b>Stop Bit</b>                                           |                              |            |       |                                                                                                    |             |       |                                          |            |                                         |   |             |
| ×                       | Sync1 (Sampled @ Start Bit)                               |                              |            |       |                                                                                                    |             |       |                                          |            |                                         |   |             |
| ×                       | <b>Reader Status</b>                                      | No Connection                |            |       |                                                                                                    |             | Reset | No Connection                            |            |                                         |   | Reset       |

**Figure 39 –** Bit Stream Software: Device Selection.

4. Click **Save To** to modify the filename and folder directory of the log file. By default, the filename is set to SIC2192\_log.csv and is saved in the local documents folder.

|                         | P SIC2192 Toolbox                                |                              |                           |                                                                                                    |             |   |                                          |            |                                         |                | $\times$ |
|-------------------------|--------------------------------------------------|------------------------------|---------------------------|----------------------------------------------------------------------------------------------------|-------------|---|------------------------------------------|------------|-----------------------------------------|----------------|----------|
|                         |                                                  |                              | Port<br>COM <sub>17</sub> |                                                                                                    | Open        |   | Close                                    | Rescan     | Device 1                                |                |          |
|                         |                                                  |                              | Save To                   | C:\Users\cdong\Documents\SIC2192_log.csv                                                                          |             |   |                                          |            |                                         |                |          |
| Version: 1.6.1.         | <b>POWEr</b>                                     |                              | LoaMsa                    | Device identification: xxxx<br>Replace this text: it will be written to the<br>trace log to identify your device. |             |   |                                          |            |                                         |                |          |
| <b>B-</b><br><b>OUT</b> | <b>Description</b>                               | <b>Real-Time</b><br>Content1 | Data Time1                | <b>Hi</b> Level<br>Content1                                                                                       | SO Con<br>1 | 1 | <b>Real-Time</b><br>Content <sub>2</sub> | Data Time2 | <b>Hi</b> Level<br>Content <sub>2</sub> | $\overline{2}$ | SO Con   |
| 01                      | <b>Start Bit</b>                                 |                              |                           |                                                                                                    |             |   |                                          |            |                                         |                |          |
|                         | 02-13 Temperature Sensor (Ohm)                   |                              |                           |                                                                                                    |             |   |                                          |            |                                         |                |          |
| 14                      | Vviso UnderVoltage UVWVISO                       |                              |                           |                                                                                                    |             |   |                                          |            |                                         |                |          |
| 15                      | V <sub>VISO</sub> OverVoltage OVWVISO            |                              |                           |                                                                                                    |             |   |                                          |            |                                         |                |          |
| 16                      | <b>Gate Monitor</b>                              |                              |                           |                                                                                                    |             |   |                                          |            |                                         |                |          |
| 17                      | Overtemperature OT2 <sub>GD</sub>                |                              |                           |                                                                                                    |             |   |                                          |            |                                         |                |          |
| 18                      | Overtemperature OT1GD                            |                              |                           |                                                                                                    |             |   |                                          |            |                                         |                |          |
| 19                      | Secondary Side Fluxlink Out Of Service 10us      |                              |                           |                                                                                                    |             |   |                                          |            |                                         |                |          |
|                         | Secondary Side Fluxlink Out Of Service >= 20us   |                              |                           |                                                                                                    |             |   |                                          |            |                                         |                |          |
| 20                      | <b>DESAT Detection</b>                           |                              |                           |                                                                                                    |             |   |                                          |            |                                         |                |          |
| 21                      | <b>CRC</b>                                       |                              |                           |                                                                                                    |             |   |                                          |            |                                         |                |          |
| 22                      | Primary Side Fluxlink Out Of Service 10us        |                              |                           |                                                                                                    |             |   |                                          |            |                                         |                |          |
|                         | Primary Side Fluxlink Out Of Service >= 20us     |                              |                           |                                                                                                    |             |   |                                          |            |                                         |                |          |
| 23                      | Overtemperature OT1 <sub>pcpc</sub>              |                              |                           |                                                                                                    |             |   |                                          |            |                                         |                |          |
| 24                      | Overtemperature OT2 DCDC                         |                              |                           |                                                                                                    |             |   |                                          |            |                                         |                |          |
| 25                      | <b>Primary Side DC/DC Controller Overcurrent</b> |                              |                           |                                                                                                    |             |   |                                          |            |                                         |                |          |
| 26                      | Unused                                           |                              |                           |                                                                                                    |             |   |                                          |            |                                         |                |          |
| 27                      | Dead-Time Insertion                              |                              |                           |                                                                                                    |             |   |                                          |            |                                         |                |          |
| 28                      | Interlock                                        |                              |                           |                                                                                                    |             |   |                                          |            |                                         |                |          |
| 29                      | <b>Stop Bit</b>                                  |                              |                           |                                                                                                    |             |   |                                          |            |                                         |                |          |
| ×,                      | Sync1 (Sampled @ Start Bit)                      |                              |                           |                                                                                                    |             |   |                                          |            |                                         |                |          |
| $\bar{a}$               | <b>Reader Status</b>                             | No Connection                |                           |                                                                                                    | Reset       |   | No Connection                            |            |                                         | Reset          |          |

**Figure 40 –** Bit Stream Software: Save Settings.

![](_page_39_Figure_8.jpeg)

5. **Log Message / Information** that will be included at the beginning of the log file may be provided through this text box.

|                     | $P$ SIC2192 Toolbox                              |                       |            |                   |                                                                                                    |   |             |                                   |            | п                                       |                | $\times$ |
|---------------------|--------------------------------------------------|-----------------------|------------|-------------------|----------------------------------------------------------------------------------------------------|---|-------------|-----------------------------------|------------|-----------------------------------------|----------------|----------|
|                     |                                                  |                       | Port       | COM <sub>17</sub> |                                                                                                    |   | Open        | Close                             | Rescan     | Device 1                                |                |          |
|                     |                                                  |                       | Save To    |                   | C:\Users\cdong\Documents\SIC2192_log.csv                                                                          |   |             |                                   |            |                                         |                |          |
|                     | Version: 1.6.1.3                                 |                       | LogMsg     |                   | Device identification: xxxx<br>Replace this text: it will be written to the<br>trace log to identify your device. |   |             |                                   |            |                                         |                |          |
| $B -$<br><b>OUT</b> | Description                                      | Real-Time<br>Content1 | Data Time1 |                   | Hillevel<br>Content1                                                                                              | 1 | SO Con<br>1 | Real-Time<br>Content <sub>2</sub> | Data Time2 | <b>Hillevel</b><br>Content <sub>2</sub> | $\overline{2}$ | SO Con   |
| 01                  | <b>Start Bit</b>                                 |                       |            |                   |                                                                                                    |   |             |                                   |            |                                         |                |          |
|                     | 02-13 Temperature Sensor (Ohm)                   |                       |            |                   |                                                                                                    |   |             |                                   |            |                                         |                |          |
| 14                  | Vviso UnderVoltage UVWVISO                       |                       |            |                   |                                                                                                    |   |             |                                   |            |                                         |                |          |
| 15                  | V <sub>VISO</sub> OverVoltage OVWVISO            |                       |            |                   |                                                                                                    |   |             |                                   |            |                                         |                |          |
| 16                  | <b>Gate Monitor</b>                              |                       |            |                   |                                                                                                    |   |             |                                   |            |                                         |                |          |
| 17                  | Overtemperature OT2 <sub>GD</sub>                |                       |            |                   |                                                                                                    |   |             |                                   |            |                                         |                |          |
| 18                  | Overtemperature OT1GD                            |                       |            |                   |                                                                                                    |   |             |                                   |            |                                         |                |          |
| 19                  | Secondary Side Fluxlink Out Of Service 10us      |                       |            |                   |                                                                                                    |   |             |                                   |            |                                         |                |          |
|                     | Secondary Side Fluxlink Out Of Service >= 20us   |                       |            |                   |                                                                                                    |   |             |                                   |            |                                         |                |          |
| 20                  | <b>DESAT Detection</b>                           |                       |            |                   |                                                                                                    |   |             |                                   |            |                                         |                |          |
| 21                  | <b>CRC</b>                                       |                       |            |                   |                                                                                                    |   |             |                                   |            |                                         |                |          |
|                     | <b>Primary Side Fluxlink Out Of Service 10us</b> |                       |            |                   |                                                                                                    |   |             |                                   |            |                                         |                |          |
| 22                  | Primary Side Fluxlink Out Of Service >= 20us     |                       |            |                   |                                                                                                    |   |             |                                   |            |                                         |                |          |
| 23                  | Overtemperature OT1 <sub>pcpc</sub>              |                       |            |                   |                                                                                                    |   |             |                                   |            |                                         |                |          |
| 24                  | Overtemperature OT2 pcpc                         |                       |            |                   |                                                                                                    |   |             |                                   |            |                                         |                |          |
| 25                  | Primary Side DC/DC Controller Overcurrent        |                       |            |                   |                                                                                                    |   |             |                                   |            |                                         |                |          |
| 26                  | <b>Unused</b>                                    |                       |            |                   |                                                                                                    |   |             |                                   |            |                                         |                |          |
| 27                  | Dead-Time Insertion                              |                       |            |                   |                                                                                                    |   |             |                                   |            |                                         |                |          |
| 28                  | Interlock                                        |                       |            |                   |                                                                                                    |   |             |                                   |            |                                         |                |          |
| 29                  | <b>Stop Bit</b>                                  |                       |            |                   |                                                                                                    |   |             |                                   |            |                                         |                |          |
|                     | Sync1 (Sampled @ Start Bit)                      |                       |            |                   |                                                                                                    |   |             |                                   |            |                                         |                |          |
|                     | <b>Reader Status</b>                             | No Connection         |            |                   |                                                                                                    |   | Reset       | No Connection                     |            |                                         |                | Reset    |

**Figure 41 –** Bit Stream Software: Log Message.

6. Choose the COM **Port** assigned to the bit stream reader. If the COM port is not in the list, click **Rescan**.

![](_page_40_Picture_73.jpeg)

**Figure 42 –** Bit Stream Software: Port Selection.

![](_page_40_Picture_8.jpeg)

7. Click **Open** to start connection.

| Đ.                             | SIC2192 Toolbox                                                                               |                              |                          |                                                                                                    |                  |                                          |            | $\Box$                                  |                | $\times$                 |
|--------------------------------|-----------------------------------------------------------------------------------------------|------------------------------|--------------------------|----------------------------------------------------------------------------------------------------|------------------|------------------------------------------|------------|-----------------------------------------|----------------|--------------------------|
|                                |                                                                                               |                              | Port<br>COM17<br>Save To | C:\Users\or ang\Dor uments\SIC2192_log.csv                                                               | Open             | Close                                    | Rescan     | Device 1                                |                |                          |
|                                | <b>POWEr</b><br>Integrations<br>Version: 1.6.1.3                                              |                              | LogMsg                   | identification: xxxx<br>blace this text: it will be written to the<br>trace log to identify your device. |                  |                                          |            | .                                       |                |                          |
| в-<br><b>OUT</b>               | <b>Description</b>                                                                            | <b>Real-Time</b><br>Content1 | Data Time1               | Hi Level<br>Content1                                                                                     | SO Con<br>1<br>1 | <b>Real-Time</b><br>Content <sub>2</sub> | Data Time2 | <b>Hi</b> Level<br>Content <sub>2</sub> | $\overline{2}$ | SO Con<br>$\overline{2}$ |
| 01                             | <b>Start Bit</b><br>02-13 Temperature Sensor (Ohm)                                            |                              |                          |                                                                                                    |                  |                                          |            |                                         |                |                          |
| 14<br>15<br>16                 | Vviso UnderVoltage UVWVISO<br>Vviso OverVoltage OVWVISO<br><b>Gate Monitor</b>                |                              |                          |                                                                                                    |                  |                                          |            |                                         |                |                          |
| 17<br>18                       | Overtemperature OT2 <sub>GD</sub><br>Overtemperature OT1GD                                    |                              |                          |                                                                                                    |                  |                                          |            |                                         |                |                          |
| 19                             | Secondary Side Fluxlink Out Of Service 10us<br>Secondary Side Fluxlink Out Of Service >= 20us |                              |                          |                                                                                                    |                  |                                          |            |                                         |                |                          |
| 20<br>21                       | <b>DESAT Detection</b><br><b>CRC</b>                                                          |                              |                          |                                                                                                    |                  |                                          |            |                                         |                |                          |
| 22                             | Primary Side Fluxlink Out Of Service 10us<br>Primary Side Fluxlink Out Of Service >= 20us     |                              |                          |                                                                                                    |                  |                                          |            |                                         |                |                          |
| 23<br>24                       | Overtemperature OT1 <sub>pcpc</sub><br>Overtemperature OT2 pcpc                               |                              |                          |                                                                                                    |                  |                                          |            |                                         |                |                          |
| 25<br>26                       | <b>Primary Side DC/DC Controller Overcurrent</b><br>Unused                                    |                              |                          |                                                                                                    |                  |                                          |            |                                         |                |                          |
| 27<br>28                       | <b>Dead-Time Insertion</b><br>Interlock                                                       |                              |                          |                                                                                                    |                  |                                          |            |                                         |                |                          |
| 29<br>$\overline{\phantom{a}}$ | <b>Stop Bit</b><br>Sync1 (Sampled @ Start Bit)                                                |                              |                          |                                                                                                    |                  |                                          |            |                                         |                |                          |
| $\sim$                         | <b>Reader Status</b>                                                                          | No Connection                |                          |                                                                                                    | Reset            | No Connection                            |            |                                         |                | Reset                    |

**Figure 43 –** Bit Stream Software: Open Connection.

8. An overwrite prompt may appear if the chosen log filename already exists. Click **Yes** to abort the connection or click **No** to overwrite the existing file and continue connection.

![](_page_41_Picture_70.jpeg)

**Figure 44 –** Bit Stream Software: Overwrite Prompt.

![](_page_41_Picture_8.jpeg)

9. Reader status must show **Connected (Receiving Data)** upon successful connection. Data is now being logged to the CSV file.

![](_page_42_Figure_3.jpeg)

**Figure 45 –** Bit Stream Software: Successful Connection.

10. A fault may be simulated (e.g. VISO Under Voltage Warning by setting  $V_{VISO\_{COM}} = 12$  V at IGBT Mode 1) to verify the connection.

![](_page_42_Picture_124.jpeg)

**Figure 46 –** Bit Stream Software: Fault Simulation.

![](_page_42_Picture_8.jpeg)

11. Make sure to **Close** the connection every after test to avoid errors in logging.

|                         | P SIC2192 Toolbox                                       |                              |            |                                                                                                    |             |              |                                          |            |                                         |             | $\times$       |
|-------------------------|---------------------------------------------------------|------------------------------|------------|----------------------------------------------------------------------------------------------------|-------------|--------------|------------------------------------------|------------|-----------------------------------------|-------------|----------------|
|                         |                                                         |                              | Port       | COM <sub>17</sub>                                                                                                 | Open        |              | Close                                    | Rescan     | Device 1                                |             |                |
|                         |                                                         |                              | Save To    | C:\Users\cdong\Documents\SIC2192_log.csv                                                                          |             |              |                                          |            |                                         |             |                |
|                         | <b>POWEr</b><br><i><b>Power</b></i><br>Version: 1.6.1.3 |                              | LogMsg     | Device identification: xxxx<br>Replace this text: it will be written to the<br>trace log to identify your device. |             |              |                                          |            |                                         |             |                |
| <b>B-</b><br><b>OUT</b> | <b>Description</b>                                      | <b>Real-Time</b><br>Content1 | Data Time1 | <b>Hi</b> Level<br>Content1                                                                                       | SO Con<br>1 | $\mathbf{1}$ | <b>Real-Time</b><br>Content <sub>2</sub> | Data Time2 | <b>Hi</b> Level<br>Content <sub>2</sub> | SO Con<br>2 | $\overline{2}$ |
| 01                      | <b>Start Bit</b>                                        |                              |            |                                                                                                    |             |              |                                          |            |                                         |             |                |
|                         | 02-13 Temperature Sensor (Ohm)                          | 000001011101                 | 5161       | 5161 to 5161                                                                                                    |             |              |                                          |            |                                         |             |                |
| 14                      | V <sub>VISO</sub> UnderVoltage UVWVISO                  | ٦                            |            |                                                                                                    |             |              |                                          |            |                                         |             |                |
| 15                      | V <sub>VISO</sub> OverVoltage OVWVISO                   | 1                            |            |                                                                                                    |             |              |                                          |            |                                         |             |                |
| 16                      | <b>Gate Monitor</b>                                     | 1                            |            |                                                                                                    |             |              |                                          |            |                                         |             |                |
| 17                      | Overtemperature OT2 <sub>GD</sub>                       |                              |            |                                                                                                    |             |              |                                          |            |                                         |             |                |
| 18                      | Overtemperature OT1GD                                   | 1                            |            |                                                                                                    |             |              |                                          |            |                                         |             |                |
| 19                      | Secondary Side Fluxlink Out Of Service 10us             | $\mathbf{1}$                 |            |                                                                                                    |             |              |                                          |            |                                         |             |                |
|                         | Secondary Side Fluxlink Out Of Service >= 20us          |                              |            |                                                                                                    |             |              |                                          |            |                                         |             |                |
| 20                      | <b>DESAT Detection</b>                                  | 1                            |            |                                                                                                    |             |              |                                          |            |                                         |             |                |
| 21                      | <b>CRC</b>                                              | 1                            |            |                                                                                                    |             |              |                                          |            |                                         |             |                |
| 22                      | Primary Side Fluxlink Out Of Service 10us               | $\Omega$                     |            |                                                                                                    |             |              |                                          |            |                                         |             |                |
|                         | Primary Side Fluxlink Out Of Service >= 20us            |                              |            |                                                                                                    |             |              |                                          |            |                                         |             |                |
| 23                      | Overtemperature OT1 <sub>pcpc</sub>                     | $\Omega$                     |            |                                                                                                    |             |              |                                          |            |                                         |             |                |
| 24                      | Overtemperature OT2 DCDC                                | 0                            |            |                                                                                                    |             |              |                                          |            |                                         |             |                |
| 25                      | Primary Side DC/DC Controller Overcurrent               | $\Omega$                     |            |                                                                                                    |             |              |                                          |            |                                         |             |                |
| 26                      | Unused                                                  | $\mathbf 0$                  |            |                                                                                                    |             |              |                                          |            |                                         |             |                |
| 27                      | Dead-Time Insertion                                     | 0                            |            |                                                                                                    |             |              |                                          |            |                                         |             |                |
| 28                      | Interlock                                               | $\mathbf{0}$                 |            |                                                                                                    |             |              |                                          |            |                                         |             |                |
| 29                      | <b>Stop Bit</b>                                         | 1                            |            |                                                                                                    |             |              |                                          |            |                                         |             |                |
| $\epsilon$              | Sync1 (Sampled @ Start Bit)                             | ٠                            |            | 558 bytes unprocessed                                                                                             |             |              |                                          |            |                                         |             |                |
|                         | <b>Reader Status</b>                                    | Connected (Receiving Data)   |            |                                                                                                    |             |              | Reset No Connection                      |            |                                         | Reset       |                |

**Figure 47 –** Bit Stream Software: Close Connection

12. The same steps will apply when using the device 2 panel. Simply choose **Device 2** on step 3.

![](_page_43_Figure_6.jpeg)

**Figure 48 –** Bit Stream Software: Device 2

![](_page_43_Figure_8.jpeg)

### 16.5 **Firmware Update**

In case a firmware update becomes available, follow the steps below to re-flash the Bit Stream Reader hardware via ST-LINK Utility<sup>3</sup>:

1. Open ST-LINK Utility and connect the Bit Stream Reader to the PC via USB

![](_page_44_Picture_5.jpeg)

**Figure 49 –** ST LINK Utility.

2. Click File -> **Open File**

![](_page_44_Picture_8.jpeg)

**Figure 50 –** ST LINK Utility: Open File.

<sup>3</sup> Download and install at: https://www.st.com/en/development-tools/stsw-link004.html

![](_page_44_Picture_11.jpeg)

l

3. Browse for the new FW file, then click **Open**

![](_page_45_Picture_63.jpeg)

**Figure 51 –** ST LINK Utility: File Selection.

4. Click  $\overline{\mathscr{B}}$  for flash write operation.

|                                                       |          | Device Memory File : L412KBnucleoSIC2192RDRE.bin |          |              | Flash size                                                                                                    |               |
|-------------------------------------------------------|----------|--------------------------------------------------|----------|--------------|----------------------------------------------------------------------------------------------------|---------------|
| [L412KBnucleoSIC2192RDRE.bin], File size: 11304 Bytes |          |                                                  |          |              |                                                                                                    |               |
| <b>Address</b>                                        | $\Omega$ | $\overline{4}$                                   | 8        | $\mathsf{C}$ | <b>ASCII</b>                                                                                                    |               |
| 0x00000000                                            | 2000A000 | 08001551                                         | 080013E5 | 080013E7     | $. 1. Q \delta \epsilon$                                                                                                    |               |
| 0x00000010                                            | 080013E9 | 080013EB                                         | 080013ED | 00000000     | $68$ $6$ $6$                                                                                                    |               |
| 0x00000020                                            | 00000000 | 00000000                                         | 00000000 | 080013FF     | . T.                                                                                                    |               |
| 0x00000030                                            | 080013F1 | 00000000                                         | 080013E3 | 080013F5     |                                                                                                    |               |
| 0x00000040                                            | 080015A1 | 080015A1                                         | 080015A1 | 080015A1     | ${1 - 12 + 12 + 12 + 12 + 12}$                                                                                                    |               |
| 0x00000050                                            | 080015A1 | 080015A1                                         | 080015A1 | 080015A1     | $1 - 1 - 1 - 1 - 1 - 1 - 1 - 1 - 1$                                                                                                    |               |
| 0x00000060                                            | 080015A1 | 080015A1                                         | 080015A1 | 080015A1     | $1 - 1 - 1 - 1 - 1 - 1 - 1 - 1 - 1$                                                                                                    |               |
| 0x00000070                                            | 080015A1 | 080015A1                                         | 080015A1 | 080015A1     | $\frac{1}{2}$ , $\frac{1}{2}$ , $\frac{1}{2}$ , $\frac{1}{2}$ , $\frac{1}{2}$ , $\frac{1}{2}$ , $\frac{1}{2}$ , $\frac{1}{2}$ , $\frac{1}{2}$ |               |
| 0x00000080                                            | 080015A1 | 080015A1                                         | 080015A1 | 00000000     | in a family contract                                                                                                    |               |
|                                                       |          |                                                  |          |              |                                                                                                    | $\rightarrow$ |

**Figure 52 –** ST LINK Utility: Flash Write Operation.

![](_page_45_Figure_8.jpeg)

5. Click **Start** to begin re-flashing. Default settling will erase existing firmware, upload and verify the new one.

![](_page_46_Picture_56.jpeg)

**Figure 53 –** ST LINK Utility: Start Flashing.

6. Re-flashing of new firmware is complete

![](_page_46_Picture_6.jpeg)

## **Data Log**

### 16.6.1 Log file Details

This section provides a detailed description for each component of the log file created by the software. Refer to figure 13 for the item number.

![](_page_47_Picture_52.jpeg)

**Figure 54 –** Log File.

![](_page_47_Picture_7.jpeg)

![](_page_48_Picture_123.jpeg)

## 16.6.2 Example of Data Log Analysis

A sample data log is shown in [Figure 55.](#page-49-0) The reader connection was opened with an inphase IN+ and IN- signal,  $V_{VISO-COM} = 12$  V at IGBT Mode 1. These conditions should trigger 3 warnings: under voltage VISO, dead-time insertion and interlock warning. Logged data shows that all of these warnings were successfully captured. Note that the first bit and last two bits of the logged data is not part of the B\_OUT bit stream.

Warnings were eventually resolved by turning off the IN- signal and then setting  $V_{VISO\text{-}COM}$ = 25 V. These can be verified on the logged data. As shown, the dead-time insertion and interlock warnings were resolved initially followed by the resolution of the under voltage VISO.

| Device       |                                                |                | Date Time Change        |                |          |                          | Tick     |                                              |              | Count |                |              | SIC2192 Data       |                      |                     |                              |                                    | Comment - DebugData                                    |                          |                                       |                                             |                                |                                |                                             |                     |                                        |                         |                                                    |                                                   |                                              |  |  |
|--------------|------------------------------------------------|----------------|-------------------------|----------------|----------|--------------------------|----------|----------------------------------------------|--------------|-------|----------------|--------------|--------------------|----------------------|---------------------|------------------------------|------------------------------------|--------------------------------------------------------|--------------------------|---------------------------------------|---------------------------------------------|--------------------------------|--------------------------------|---------------------------------------------|---------------------|----------------------------------------|-------------------------|----------------------------------------------------|---------------------------------------------------|----------------------------------------------|--|--|
|              |                                                |                | 1 1/27/2022 2:39:08 PM  |                |          |                          |          | 20959984                                     |              |       |                |              | 1000 0x4175F81D    |                      | SO Idle             |                              |                                    |                                                        |                          | S1 High Simulated Under Voltage VISO, |                                             |                                |                                |                                             |                     |                                        |                         |                                                    |                                                   |                                              |  |  |
|              |                                                |                | 1 1/27/2022 2:39:08 PM  |                |          |                          |          | 20960671                                     |              |       |                |              | 1000 0x4175F81D    |                      | SO Idle             |                              |                                    |                                                        |                          |                                       |                                             |                                |                                |                                             |                     |                                        |                         | S1 High Dead-time Insertion and Interlock Warnings |                                                   |                                              |  |  |
|              |                                                |                | 1 1/27/2022 2:39:09 PM  |                |          |                          |          | 20961406                                     |              |       |                |              | 104 0x4175F81D     |                      | SO Idle             |                              |                                    | S1 High                                                |                          |                                       |                                             |                                |                                |                                             |                     |                                        |                         |                                                    |                                                   |                                              |  |  |
|              |                                                |                | 1 1/27/2022 2:39:09 PM  |                |          |                          |          | 20961484                                     |              |       |                |              | 1000 0x4175F805    |                      | SO Idle             |                              |                                    |                                                        |                          | S1 High Resolved Dead-time Insertion  |                                             |                                |                                |                                             |                     |                                        |                         |                                                    |                                                   |                                              |  |  |
|              |                                                |                | 1 1/27/2022 2:39:10 PM  |                |          |                          |          | 20962171                                     |              |       |                |              | 668 0x4175F805     |                      | S <sub>0</sub> Idle |                              |                                    |                                                        |                          | <b>S1 High and Interlock Warnings</b> |                                             |                                |                                |                                             |                     |                                        |                         |                                                    |                                                   |                                              |  |  |
|              |                                                |                | 1 1/27/2022 2:39:10 PM  |                |          |                          |          | 20962609                                     |              |       |                |              | 1000 0x4177FC05    |                      | SO Idle             |                              |                                    |                                                        |                          |                                       |                                             |                                |                                |                                             |                     |                                        |                         | S1 High Resolved Under Voltage VISO Warning        |                                                   |                                              |  |  |
|              |                                                |                | 1 1/27/2022 2:39:11 PM  |                |          |                          |          | 20963359                                     |              |       |                |              | 1000 0x4177FC05    |                      | SO Idle             |                              |                                    | S1 High                                                |                          |                                       |                                             |                                |                                |                                             |                     |                                        |                         |                                                    |                                                   |                                              |  |  |
|              |                                                |                | 1 1/27/2022 2:39:12 PM  |                |          |                          |          | 20964093                                     |              |       |                |              | 1000 0x4177FC05    |                      | SO Idle             |                              |                                    | S1 High                                                |                          |                                       |                                             |                                |                                |                                             |                     |                                        |                         |                                                    |                                                   |                                              |  |  |
|              |                                                |                | 1 1/27/2022 2:39:13 PM  |                |          |                          |          | 20964796                                     |              |       |                |              | 1000 0x4177FC05    |                      | SO Idle             |                              |                                    | S1 High                                                |                          |                                       |                                             |                                |                                |                                             |                     |                                        |                         |                                                    |                                                   |                                              |  |  |
|              |                                                |                | 1 1/27/2022 2:39:13 PM  |                |          |                          |          | 20965546                                     |              |       |                |              | 250 0x4177FC05     |                      | SO Idle             |                              |                                    | S1 High                                                |                          |                                       |                                             |                                |                                |                                             |                     |                                        |                         |                                                    |                                                   |                                              |  |  |
| <b>B_OUT</b> | <b>OUT Bits</b><br>$\mathbf{r}$<br>Not Part on | Start          | XX 01 02 03 04 05 06 07 |                |          |                          |          | Temperature<br>08 09 10 11 12 13 14 15 16 17 |              |       |                |              | VISO Under Voltage | Over Voltage<br>VISO | Gate Monitoring     | Temperature<br>Over<br>OTZGD | Temperature<br>Over<br>OTIGD<br>18 | Out-of-Service<br>Line<br>Flux<br>Secondary-side<br>19 | Detection<br>DESAT<br>20 | <b>CRC</b><br>21                      | Primary-side Flux Line Out-of-Service<br>22 | OTIDCDC Over Temperature<br>23 | OT2DCDC Over Temperature<br>24 | Primary-side Flux Line Out-of-Service<br>25 | Unused              | Warning<br>Deadtime Insertion<br>26 27 | Interlock Warning<br>28 | Stop                                               | <b>OUT Bits</b><br>B<br>Not Part on<br>$29$ XX XX | Bits<br>5 <sub>o</sub><br>B<br>S<br>Not Part |  |  |
| Data Log     |                                                | $\overline{a}$ |                         |                |          |                          |          |                                              |              |       |                |              | 5                  |                      |                     |                              |                                    |                                                        |                          |                                       | 8                                           |                                |                                |                                             |                     |                                        |                         |                                                    | D                                                 |                                              |  |  |
| Binary       | $\Omega$                                       |                | $\Omega$                | $\mathbf{0}$   | $\Omega$ | 0                        | $\bf{0}$ | $\overline{0}$                               |              |       | $\overline{0}$ |              | $\overline{0}$     |                      |                     |                              |                                    |                                                        |                          | $\overline{0}$                        | $\Omega$                                    | $\Omega$                       | $\overline{0}$                 | $\Omega$                                    | $\overline{0}$      |                                        |                         |                                                    | $\Omega$                                          |                                              |  |  |
|              |                                                |                |                         |                |          |                          |          |                                              |              |       |                |              |                    |                      |                     |                              |                                    |                                                        |                          |                                       |                                             |                                |                                |                                             |                     |                                        |                         |                                                    |                                                   |                                              |  |  |
| Data Log     |                                                |                |                         |                |          |                          |          |                                              | 7            |       |                |              | 5                  |                      |                     |                              | F                                  |                                                        |                          |                                       | 8                                           |                                |                                |                                             |                     |                                        |                         |                                                    | 5                                                 |                                              |  |  |
|              |                                                | 4              | $\Omega$                |                | $\Omega$ | $\mathbf{1}$<br>$\Omega$ | $\Omega$ |                                              | $\mathbf{1}$ |       |                | $\mathbf{1}$ |                    |                      |                     |                              |                                    |                                                        |                          | $\Omega$                              | $\Omega$                                    |                                |                                | $\overline{0}$                              | 0<br>$\overline{0}$ |                                        |                         | 1                                                  | $\overline{0}$                                    |                                              |  |  |
| Binary       | $\overline{0}$                                 | $\mathbf{1}$   |                         | $\Omega$       |          |                          |          | $\Omega$                                     |              |       | $\overline{0}$ |              | $\overline{0}$     |                      |                     |                              |                                    |                                                        |                          |                                       |                                             | $\Omega$                       | $\Omega$                       |                                             |                     | $\overline{0}$                         | $\Omega$                |                                                    |                                                   |                                              |  |  |
|              |                                                |                |                         |                |          |                          |          |                                              |              |       |                |              |                    |                      |                     |                              |                                    |                                                        |                          |                                       |                                             |                                |                                |                                             |                     |                                        |                         |                                                    |                                                   |                                              |  |  |
| Data Log     |                                                | 4              |                         |                |          | 1                        |          |                                              |              |       |                |              | 7                  |                      |                     |                              |                                    |                                                        |                          | 8                                     |                                             |                                |                                |                                             | 0                   |                                        |                         |                                                    | 5                                                 |                                              |  |  |
| Binary       | $\overline{0}$                                 | $\mathbf{1}$   | $\overline{0}$          | $\overline{0}$ | 0        | 0                        | 0        | $\overline{0}$                               | $1\vert$     |       | $\overline{0}$ | 1            |                    |                      |                     |                              |                                    |                                                        |                          | $\overline{0}$                        | 0                                           | $\overline{0}$                 | $\overline{0}$                 | 0                                           | $\overline{0}$      | $\overline{0}$                         | 0                       | 1                                                  | $\overline{0}$                                    | $\mathbf{1}$                                 |  |  |

**Figure 55 –** Example of Data Log Analysis.

<span id="page-49-0"></span>![](_page_49_Picture_7.jpeg)

### 16.7 Troubleshooting

![](_page_50_Picture_147.jpeg)

![](_page_50_Picture_4.jpeg)

# **17 Revision History**

![](_page_51_Picture_109.jpeg)

![](_page_51_Picture_4.jpeg)

#### **For the latest updates, visit our website: www.power.com**

Power Integrations reserves the right to make changes to its products at any time to improve reliability or manufacturability. Power Integrations does not assume any liability arising from the use of any device or circuit described herein. POWER INTEGRATIONS MAKES NO WARRANTY HEREIN AND SPECIFICALLY DISCLAIMS ALL WARRANTIES INCLUDING, WITHOUT LIMITATION, THE IMPLIED WARRANTIES OF MERCHANTABILITY, FITNESS FOR A PARTICULAR PURPOSE, AND NON-INFRINGEMENT OF THIRD PARTY RIGHTS.

#### **PATENT INFORMATION**

The products and applications illustrated herein (including transformer construction and circuits' external to the products) may be covered by one or more U.S. and foreign patents, or potentially by pending U.S. and foreign patent applications assigned to Power Integrations. A complete list of Power Integrations' patents may be found at www.power.com. Power Integrations grants its customers a license under certain patent rights as set forth at http://www.power.com/ip.htm.

Power Integrations, the Power Integrations logo, CAPZero, ChiPhy, CHY, DPA-Switch, EcoSmart, E-Shield, eSIP, eSOP, HiperPLC, HiperPFS, HiperTFS, InnoSwitch, Innovation in Power Conversion, InSOP, LinkSwitch, LinkZero, LYTSwitch, SENZero, TinySwitch, TOPSwitch, PI, PI Expert, SCALE, SCALE-1, SCALE-2, SCALE-3 and SCALEiDriver, are trademarks of Power Integrations, Inc. Other trademarks are property of their respective companies. ©2019, Power Integrations, Inc.

### **Power Integrations Worldwide Sales Support Locations**

**ITALY**

**JAPAN**

Bldg.

ku

#### **WORLD HEADQUARTERS**

5245 Hellyer Avenue San Jose, CA 95138, USA. Main: +1-408-414-9200 Customer Service: Worldwide: +1-65-635-64480 Americas: +1-408-414-9621 e-mail: usasales@power.com

#### **CHINA (SHANGHAI)**

Rm 2410, Charity Plaza, No. 88, North Caoxi Road, Shanghai, PRC 200030 Phone: +86-21-6354-6323 e-mail: chinasales@power.com

#### **CHINA (SHENZHEN)**

17/F, Hivac Building, No. 2, Keji Nan 8th Road, Nanshan District, Shenzhen, China, 518057 Phone: +86-755-8672-8689 e-mail: chinasales@power.com **GERMANY** (AC-DC/LED Sales) Einsteinring 24 85609 Dornach/Aschheim Germany Tel: +49-89-5527-39100 e-mail: eurosales@power.com

**GERMANY** (Gate Driver Sales) HellwegForum 3 59469 Ense Germany Tel: +49-2938-64-39990 e-mail: *igbt-*

driver.sales@power.com

#1, 14<sup>th</sup> Main Road Vasanthanagar Bangalore-560052

Phone: +91-80-4113-8020 e-mail: indiasales@power.com

**INDIA**

India

Via Milanese 20, 3rd. Fl. 20099 Sesto San Giovanni (MI) Italy Phone: +39-024-550-8701 e-mail: eurosales@power.com

Yusen Shin-Yokohama 1-chome

1-7-9, Shin-Yokohama, Kohoku-

Kanagawa 222-0033 Japan Phone: +81-45-471-1021 e-mail: japansales@power.com

# 51 Newton Road,

**SINGAPORE** 

#19-01/05 Goldhill Plaza Singapore, 308900 Phone: +65-6358-2160 e-mail: singaporesales@power.com

#### **TAIWAN**

5F, No. 318, Nei Hu Rd., Sec. 1 Nei Hu District Taipei 11493, Taiwan R.O.C. Phone: +886-2-2659-4570 e-mail: taiwansales@power.com

#### **KOREA**

Yokohama-shi,

RM 602, 6FL Korea City Air Terminal B/D, 159-6 Samsung-Dong, Kangnam-Gu, Seoul, 135-728 Korea Phone: +82-2-2016-6610 e-mail: *koreasales@power.com* 

#### **UK**

Building 5, Suite 21 The Westbrook Centre Milton Road Cambridge CB4 1YG Phone: +44 (0) 7823-557484 e-mail: eurosales@power.com

![](_page_52_Picture_25.jpeg)